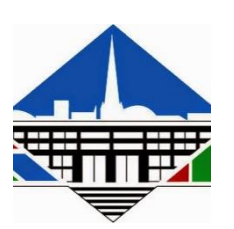

CPGE PCSI 1ère Année

# Cours C02 : Déterminer les lois de pilotage en mouvement

Mécanique générale : cinématique du point et du solide

CO2 2019-2020 Lycée René Cassin

# **Objectifs**

Utiliser des démarches et des méthodes permettant de décrire et de caractériser les mouvements (trajectoire et vitesse) de tous les points des solides d'un système. Déduire, des contraintes cinématiques en position, vitesse ou mouvement, des conditions sur les paramètres de mouvement du système.

Exprimer une condition de non glissement au lieu d'un contact ponctuel

## Table des matières

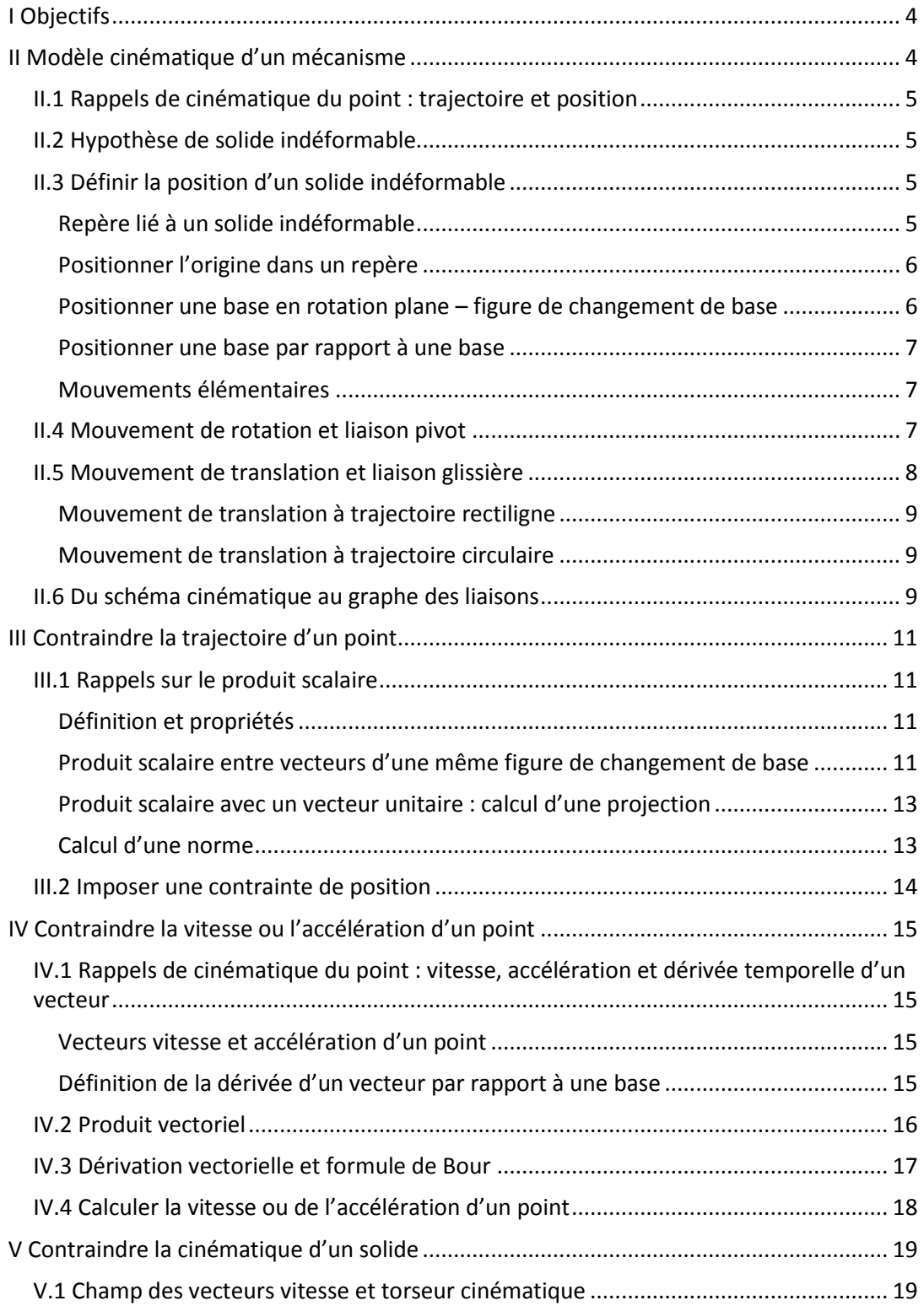

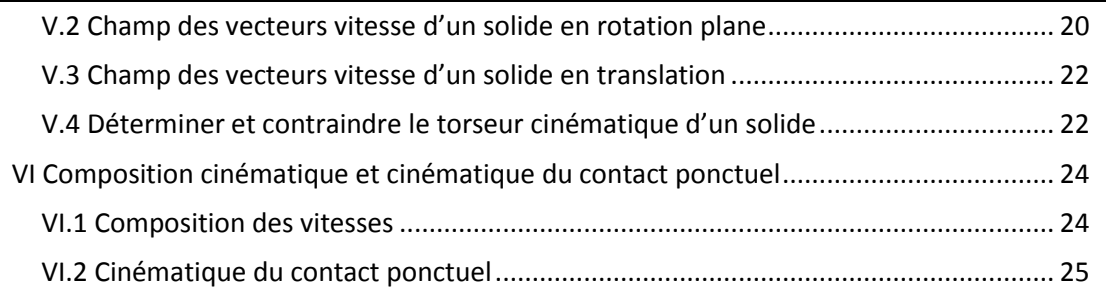

## <span id="page-3-0"></span>I Objectifs

Dans de nombreux systèmes, en particulier liés à la robotique, la **matière d'œuvre** contrôlée par l'effecteur est de type **cinématique** : position, vitesse et/ou accélération.

L'objectif de ce cours est de définir des démarches et méthodes permettant de définir les **lois de pilotage des** 

**effecteurs**, ou plus généralement, des **mécanismes**, dans ce contexte.

Il s'agit d'un préalable à la détermination des commandes transmises aux préactionneurs et à l'étude des

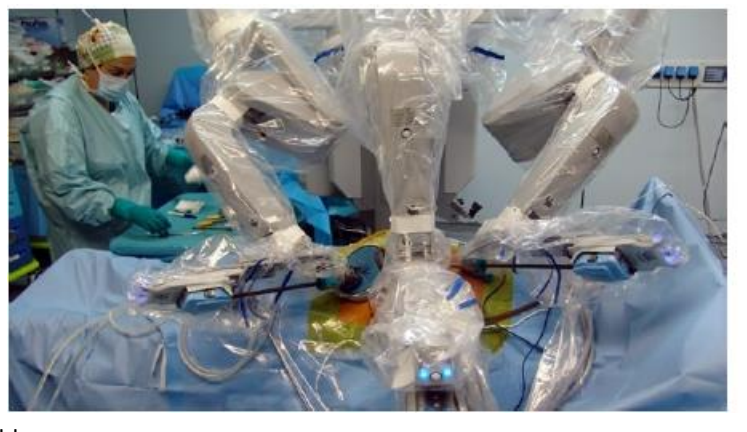

performances du système dans son ensemble.

Si le système est asservi en position ou vitesse, ces lois sont aussi celles de la **consigne**.

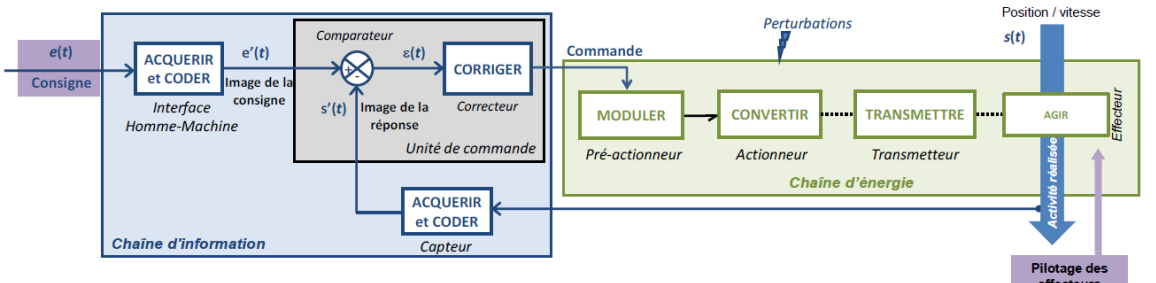

## <span id="page-3-1"></span>II Modèle cinématique d'un mécanisme

La définition des lois de pilotage des effecteurs s'appuie sur un **modèle de comportement cinématique** du **mécanisme**, dit **modèle cinématique,** assurant le lien entre les effecteurs et les paramètres cinématiques de la matière d'œuvre.

Ce modèle est représenté par un **schéma cinématique** ou un **graphe des liaisons**.

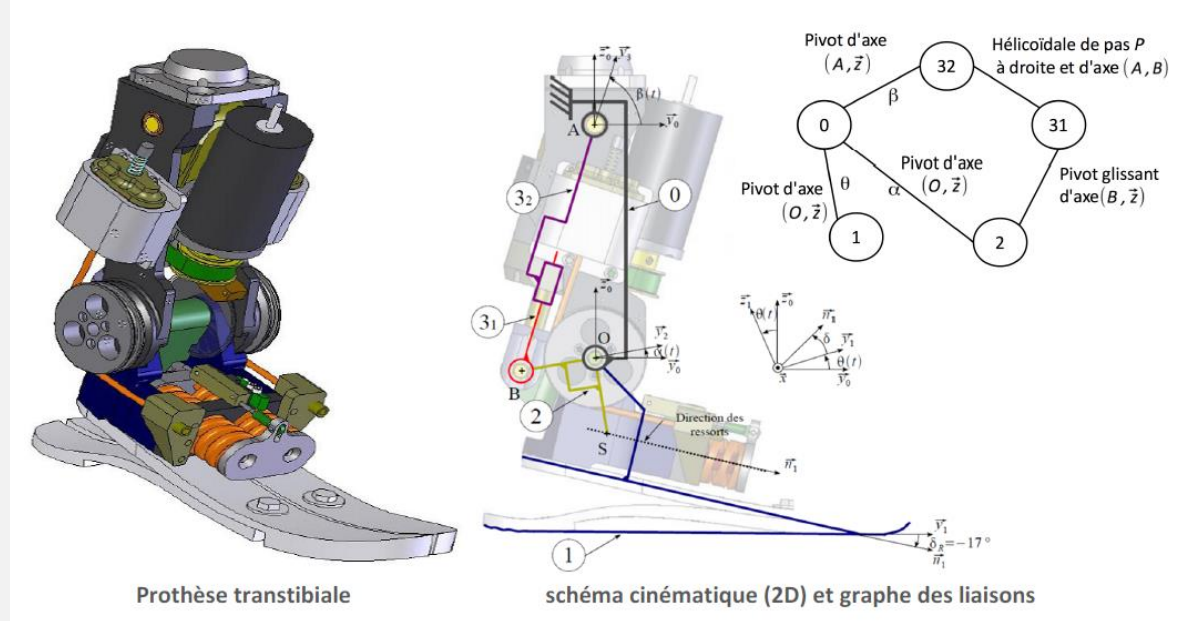

Un **modèle cinématique** est constitué :

- d'**ensembles indéformables** (ensemble = pièce ou ensemble de pièces solidaires) ;
- de **liaisons** qui spécifient **les mouvements possibles** et les **mouvements bloqués**, d'un ensemble par rapport à un autre.

Il définit aussi des **vecteurs unitaires**, des **bases** et des **paramètres de position**.

## <span id="page-4-0"></span>II.1 Rappels de cinématique du point : trajectoire et position

La **trajectoire** d'un **point** dans un **référentiel** est le **lieu des positions successives occupées par ce point**  au cours du temps **dans le repère de référence**.

La trajectoire peut être :

- **rectiligne**, si la trajectoire est un segment de droite,
- **circulaire**, si la trajectoire est un arc de cercle,
- **quelconque**, si la trajectoire est une courbe quelconque. *Notation : la trajectoire d'un point M par rapport à un solide 0*

*est notée TM*/0 *.* 

Un **vecteur position** du point *M* dans le repère de référence  $R$ 0 $($ 00 , $\overrightarrow{x_0}$  ,  $\overrightarrow{y_0}$  ,  $\overrightarrow{z_0}$ ) est un vecteur ⃗⃗⃗⃗⃗⃗ avec *Q* un **point fixe du repère de référence**, en général l'origine.

 *Pour alléger les notations dans la suite, on n'écrira pas systématiquement la variable t.*

**Exemple :** en coordonnées cartésiennes, à la date *t* :  $\overrightarrow{O_0M}(t) = a(t)\overrightarrow{x_0} + b(t)\overrightarrow{y_0} + c(t)\overrightarrow{z_0}$ 

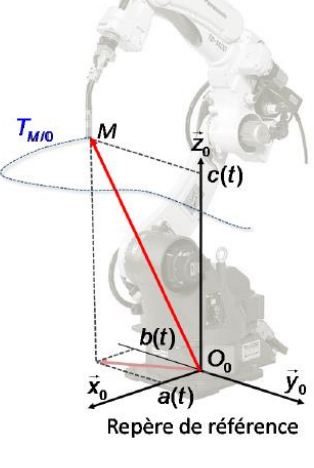

### <span id="page-4-1"></span>II.2 Hypothèse de solide indéformable

La courbe ainsi définie correspond à la trajectoire *TM*/0 .

Lors de son fonctionnement, les solides qui constituent un système se déforment sous l'action des efforts qu'ils subissent.

Dans la suite, on fera l'hypothèse que ces déformations sont négligeables dans les phénomènes étudiés. Les **solides** seront considérés **indéformables** (1).

> $\forall t, \forall A, B \in (S), ||\overrightarrow{AB}|| = \mathit{Cste}$ Un **solide indéformable** (S) est tel que les **distances** entre tous les couples de **points matériels** ne varient pas au cours du temps :

. **Un "solide" peut être un ensemble de pièces, de solides, formant un seul ensemble indéformable.** Cette hypothèse a de nombreuses conséquences pratiques.

#### <span id="page-4-2"></span>II.3 Définir la position d'un solide indéformable

#### <span id="page-4-3"></span>Repère lié à un solide indéformable

La solution pour repérer la position d'un solide indéformable par rapport à un autre est d'**associer** à chaque solide étudié un repère, dit **repère lié**.

Un **repère lié au solide indéformable** (S) est défini par une **origine** et une **base fixes** dans (S).

Associé à une échelle de temps, ce repère défini un **référentiel**.

Chaque **point matériel** d'un **solide indéformable** (S) est **fixe** dans un **repère lié** à (S) : ses **coordonnées** dans le repère lié sont **constantes** au cours du temps.

**Exemple** : le repère de référence  $R_0(0, \overrightarrow{x_0}, \overrightarrow{y_0}, \overrightarrow{z_0})$  est associé au solide (0), Solide solide de référence du système étudié. Le buste (1) est associé au repère  $R1(01,\overrightarrow{x_1},\overrightarrow{y_1},\overrightarrow{z_1})$ . Dans ce repère, tous les points constitutifs du solide (1) sont supposés fixes. Le bras (2) est associé au repère  $R_2(0_2, \overrightarrow{x}_2, \overrightarrow{y}_2, \overrightarrow{z}_2)$ . Si P est un point matériel de (2), il est fixe dans  $R_2(02,\overrightarrow{x_2},\overrightarrow{y_2},\overrightarrow{z_2})$ . Solide Solide

*(1) les solides dont la fonction est de se déformer (ressorts, barres de torsion…) sont exclus de cette définition.*

**Repérer**, positionner, un **solide** par rapport à un autre consiste à **positionner un repère lié par rapport à un autre**.

Un repère étant défini par une **origine** et une **base**, il est nécessaire de positionner ces deux éléments. **Remarquons que la géométrie du solide disparaît. La cinématique s'intéresse aux mouvements de repères et de points !**

#### <span id="page-5-0"></span>Positionner l'origine dans un repère

**Positionner une origine** dans un **repère de référence**, c'est positionner un **point** dans ce repère à l'aide d'un **vecteur position**. Il faut au maximum **3 paramètres de position** (1).

**Exemple** : l'origine du repère  $R_2(02, \overrightarrow{x}_2, \overrightarrow{y}_2, \overrightarrow{z}_2)$  est positionnée dans  $R1(01,\overrightarrow{x_1},\overrightarrow{y_1},\overrightarrow{z_1})$  par le vecteur  $\overrightarrow{0102}$  que l'on peut écrire en coordonnées cartésiennes dans *B*1 :

 $\overrightarrow{O_1O_2} = a\overrightarrow{x_1} + b\overrightarrow{y_1} + c\overrightarrow{z_1}$ . Ici, les paramètres *a*, *b* et *c* sont des constantes.

#### <span id="page-5-1"></span>Positionner une base en rotation plane – figure de changement de base

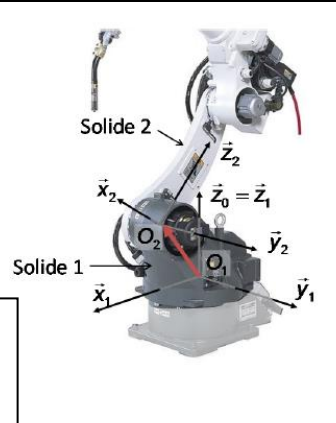

Une base  $B$ 2 est en **rotation plane de direction**  $\vec{u}$  par rapport à la base  $B_1$ , si  $\vec{u}$  est un **vecteur commun** aux deux bases. Il **suffit d'un angle** pour positionner une base en rotation plane par rapport à une autre.

*(2) permet d'obtenir cos >> sin.*

 *Si plusieurs bases ont un même vecteur commun, il faut les regrouper.*

*(1) on peut utiliser un système de coordonnées cartésiennes, cylindriques ou sphériques pour définir ce vecteur position.*

Si  $\infty$  est cet angle, on dit que la base B<sub>2</sub> est **tournée d'un angle**  $\infty$  par rapport à la base B<sub>1</sub> suivant la **direction**  $\vec{u}$ .

Si cet angle est **variable**,  $B_2$  est **en rotation** de direction  $\vec{u}$  par rapport à  $B_1$ .

Le paramétrage d'une rotation plane est réalisé sur une **figure de changement de base** :

- **vecteur commun sortant** = 1er vecteur
- 2ème vecteur de la base de référence dans **l'ordre direct** vers la droite
- 3ème vecteur de la base de référence dans **l'ordre direct** vers le haut
- 2nd base tournée d'un **angle positif** et **inférieur à 20°** (2) .

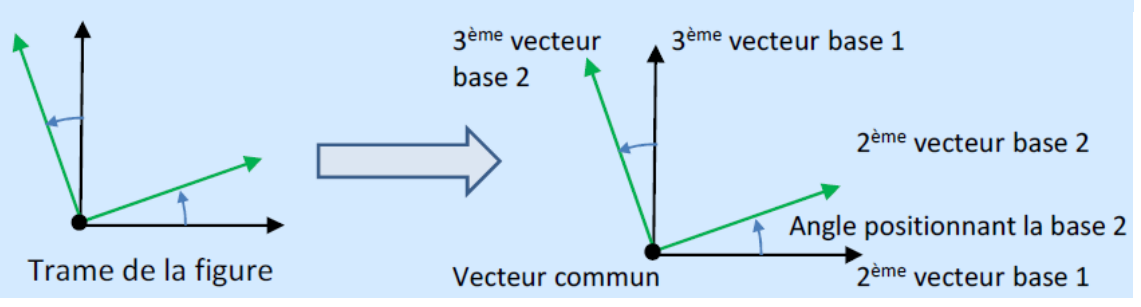

**Changement de base** : pour **exprimer un vecteur unitaire** d'une base dans une autre, il faut le décomposer en **partant de son origine** et en suivant les **directions de la base de projection**. Il y a nécessairement un terme en **sinus** (le plus petit) et l'autre en **cosinus** (le plus grand).

**Application** : robot soudeur. La base  $B2(02, \overline{x}_2, \overline{y}_2, \overline{z}_2)$  est en rotation plane de direction  $\overline{y}_1$  par rapport à la base  $B1(01, \overrightarrow{x_1}, \overrightarrow{y_1}, \overrightarrow{z_1})$  , d'angle  $\infty$ 2.

A1 - Réaliser la figure de changement de base.

1er vecteur :  $\overrightarrow{y_1}$  ; 2ème vecteur :  $\overrightarrow{z_1}$  ;  $3$ ème vecteur  $\overrightarrow{x_1}$ .  $\propto$ 2 =  $(\overrightarrow{z_1}, \overrightarrow{z_2})$  =  $(\overrightarrow{x_1}, \overrightarrow{x_2})$ . La figure de changement de base est :

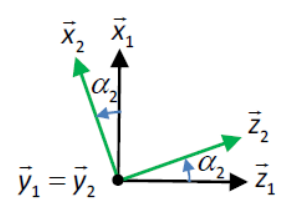

*cosinus.*

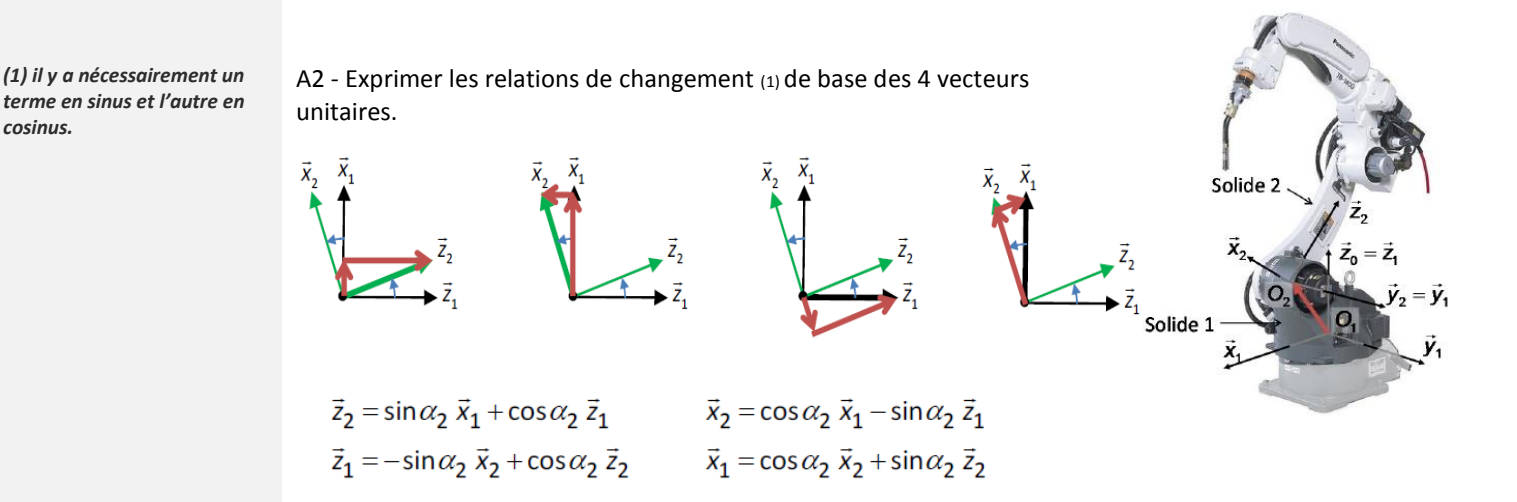

#### <span id="page-6-0"></span>Positionner une base par rapport à une base

**Positionner une base** dans un repère de référence, c'est positionner une base **par rapport à la base de référence** à l'aide **d'angles**.

Il faut au maximum **3 paramètres angulaires** associés à **3 rotations planes successives**.

**Exemple des angles d'Euler** : deux bases intermédiaires sont utilisées.

En partant de la base *B*1 :  $B1(\overrightarrow{x_1}, \overrightarrow{y_1}, \overrightarrow{z_1}) Bn(\overrightarrow{n}, \overrightarrow{u}, \overrightarrow{z_1}) Bv(\overrightarrow{n}, \overrightarrow{v}, \overrightarrow{z_2}) B2(\overrightarrow{x_2}, \overrightarrow{y_2}, \overrightarrow{z_2})$ Rotations : de  $\psi$  /  $\vec{z_1}$  de  $\theta$  /  $\vec{n}$  de  $\phi$  /  $\vec{z_2}$ Les figures de changement de base sont :

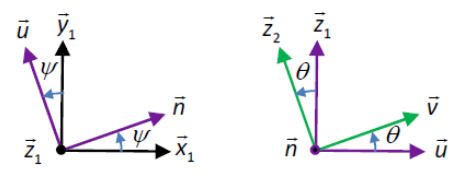

 $A3 -$ Exprimer le vecteur  $\vec{v}$  dans  $B_1$ 

```
Il faut passer par la base intermédiaire B_n(\vec{n}, \vec{u}, \vec{z}_1):
```

```
\vec{v} = \cos\theta \vec{u} + \sin\theta \vec{z}_1 et \vec{u} = -\sin\psi \vec{x}_1 + \cos\psi \vec{y}_1D'où : \vec{v} = \cos \theta (-\sin \psi \vec{x}_1 + \cos \psi \vec{y}_1) + \sin \theta \vec{z}_1=-\cos\theta\sin\psi\,\vec{x}_1+\cos\theta\cos\psi\,\vec{y}_1+\sin\theta\,\vec{z}_1
```
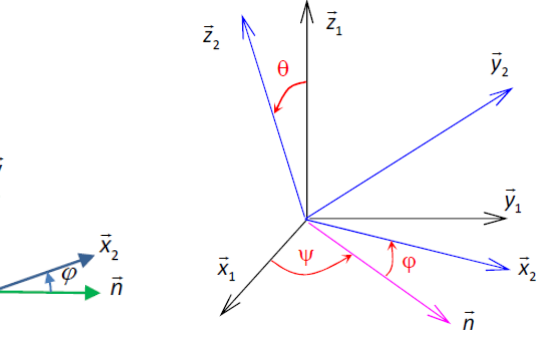

#### <span id="page-6-1"></span>Mouvements élémentaires

Un mouvement élémentaire est obtenu par variation de l'un des paramètres de position. Puisqu'il faut **6 paramètres indépendants pour** 

**positionner un solide** par rapport à un autre, il est

possible de définir 6 mouvements élémentaires indépendants en faisant varier chaque paramètre à son tour.

*(1) Un degré de liberté peut aussi être une combinaison de translation et de rotation. Exemple : le système visécrou impose une mobilité combinant une rotation avec une translation.*

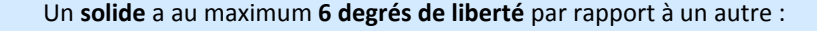

- la modification de la **position** de **l'origine** définit **3 translations** ;
- la modification de **l'orientation** de la **base** définit **3 rotations**(1).

#### <span id="page-6-2"></span>II.4 Mouvement de rotation et liaison pivot

Un solide (2) est en **rotation** par rapport à un solide (1) si et seulement si, il existe **à chaque instant** une **droite fixe dans (1) et (2),** appelée **axe de rotation** de (2) / (1).

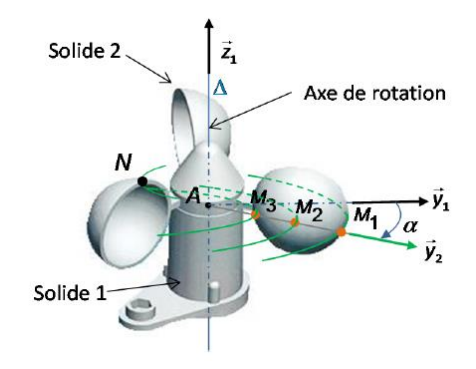

*(2) une autre unité usuelle est le tr/min. Si N est la vitesse angulaire en tr/min :*  $N = \frac{6}{3}$  $\frac{60}{2\pi}$ ά  $\approx 10$ ά en tr/mn

Considérons un solide (2) en **rotation d'axe** (*A*,  $\overline{z_1}$ ) par rapport au solide (1), paramétrée par l'angle  $\propto$ (*t*) =  $(\overrightarrow{x_1}, \overrightarrow{x_2})$  =  $(\overrightarrow{y_1}, \overrightarrow{y_2})$ Conséquences : le **point** *A* ainsi que tous les **points de l'axe**  $(A, \overrightarrow{z_1})$  sont **fixes** dans (1) **et** (2) ; les **trajectoires** des points matériels ou **fixes** de (2)/(1) sont des **cercles concentriques**, centrés et perpendiculaires à l'axe de rotation; le vecteur  $\vec{z}_1$  est un **vecteur commun** aux **bases liées** à (1) et (2) ; le paramétrage définit la **figure de changement de base** :

**•** la **vitesse angulaire** (vitesse / taux de rotation) est  $\dot{\alpha}(t) = \frac{d\alpha}{dt}$  $\frac{d}{dt}$ en rad/s (2) ;

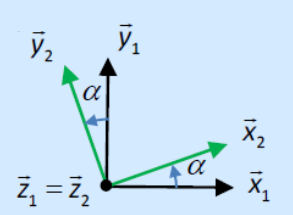

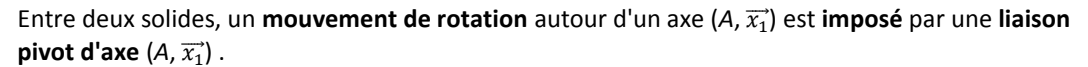

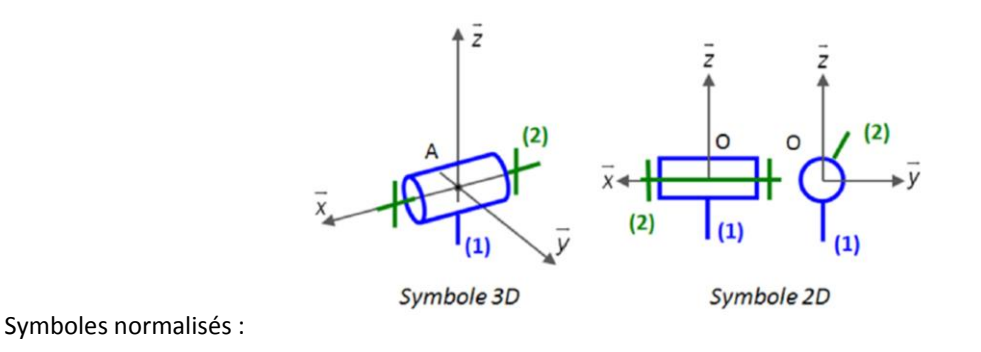

#### <span id="page-7-0"></span>II.5 Mouvement de translation et liaison glissière

Un solide (2) est en **translation** par rapport à un solide (1) si et seulement si tout segment reliant deux points fixes de (2) reste **parallèle** à lui-même dans (1).

#### Si (2) est en translation par rapport à (1) :

- les **trajectoires** des points matériels ou **fixes** de (2)/(1) sont toutes **identiques** et **parallèles** ;
- les **bases liées** peuvent être **identiques**.

On distingue les **translations à trajectoire** rectiligne, circulaire et quelconque.

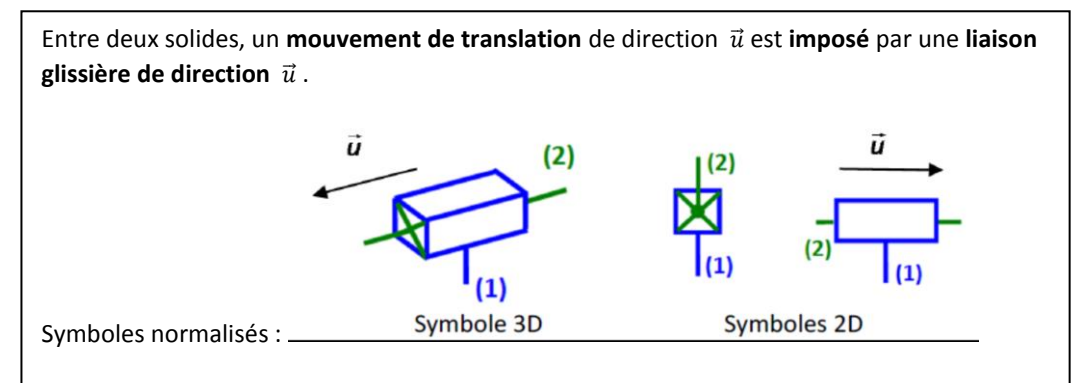

#### <span id="page-8-0"></span>Mouvement de translation à trajectoire rectiligne

Soit un solide (2) en *translation à trajectoire rectiligne de direction*  $\vec{x}_1$  par rapport au solide (1), paramétrée par la **longueur**  $L(t) = \overrightarrow{0102} \cdot \overrightarrow{x_1}$ .

Conséquences :

- ⃗⃗⃗⃗ ⃗⃗⃗⃗⃗⃗ est un vecteur position de *O*2 dans *R*<sup>1</sup>
- les **trajectoires** des points fixes de (2) dans (1) sont des **segments de droites parallèles à la direction**  $\overrightarrow{x_1}$
- **a** la **vitesse de translation** est  $\dot{L}(t) = \frac{dL}{dt}$  $\frac{du}{dt}$  en **m/s**.

**Vérin**

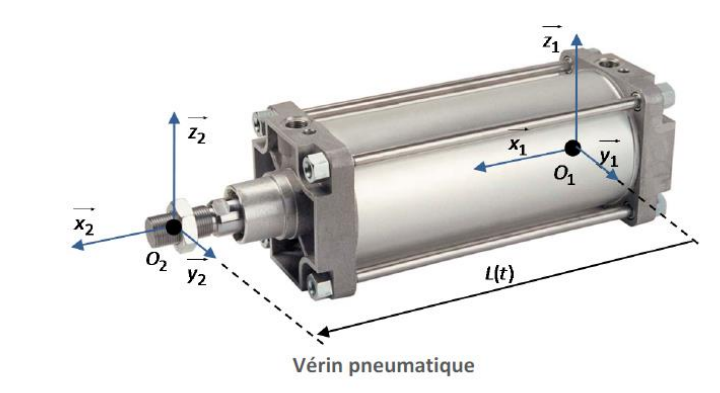

*(1) Ce mouvement classique est source de difficulté car il s'agit d'une translation paramétrée par un angle. Méfiance.*

#### <span id="page-8-1"></span>Mouvement de translation à trajectoire circulaire

Un mouvement de **translation à trajectoire circulaire** (1) est généralement obtenu par l'intermédiaire d'un mécanisme de **type parallélogrammes déformable**.

**Exemple** : essuie-glace d'autobus

Le système ci-dessous modélise un essuie-glace d'autobus. Le balai est lié à l'ensemble (3).

Le balai est relié au châssis (1) par l'intermédiaire de deux pièces formant un parallélogramme déformable ABCD. On montre ainsi que DC reste parallèle à AB, d'où :  $\overrightarrow{x_3} = \overrightarrow{x_1}$ .

Un repère lié à (3) est donc  $R_3(C, \overrightarrow{x_1}, \overrightarrow{y_1}, \overrightarrow{z_1})$ :

(3) a bien un mouvement de translation par rapport à (1).

De plus, *C* est un point fixe de (2) en mouvement de rotation d'axe (*B*,  $\overrightarrow{z_1}$ ) par rapport à (1). *TC*/1 est donc un cercle (ou arc de cercle) centré sur *B*, de longueur *R BC* .

Pour un mouvement de translation, toutes les trajectoires sont identiques : des cercles de même rayon *R* mais de centres distincts.

La position (et donc le mouvement) de 3/1 est défini par la position de l'origine *C* du repère lié et, donc, par l'angle  $\alpha(t) = (\vec{x_1}, \vec{x_2}) = (\vec{y_1}, \vec{y_2})$ . On remarque que  $\vec{x_2}$  et  $\vec{y_2}$  ne sont liés ni à (1) ni à (3).

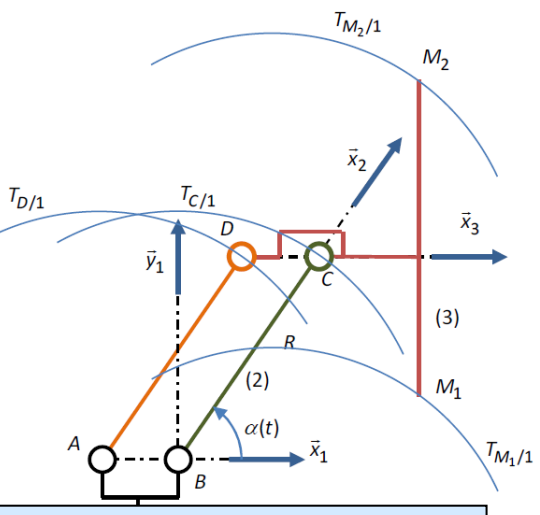

Soit un solide (3) en **translation à trajectoire circulaire de rayon** *BC* (avec *R*=*BC*) par rapport au solide (1), paramétrée par l'angle  $\alpha(t) = (\vec{x_1}, \vec{x_2}) = (\vec{y_1}, \vec{y_2}).$ Conséquences :

- la **trajectoire** de *C*, point fixe de (3), dans (1) est un cercle centré sur *B*
- les trajectoires des points fixes de (3) dans (1) sont toutes des cercles de rayon *R*
- les **bases liées** à (3) et (1) peuvent être **identiques**
- la **vitesse de translation** est  $R \times \dot{\alpha}(t)$  en **m/s**;

<span id="page-8-2"></span>II.6 Du schéma cinématique au graphe des liaisons

#### Un **modèle cinématique** définit :

- les **ensembles indéformables** et un **ensemble de référence** ;
- les **liaisons** entre ces ensembles ;
- des **repères liés** aux différents ensembles en s'appuyant sur les **directions** et **points** définis par les **liaisons** ;

 des **paramètres de position** (angles pour les liaisons pivot, distance pour les liaisons glissières) permettant de définir la position de chaque ensemble du système.

Ce modèle peut être représenté par un **schéma cinématique** ou un **graphe des liaisons**. Ils contiennent les mêmes informations.

Dans un **schéma cinématique** (dessiné en 2 ou 3 dimensions) :

- les **liaisons** sont représentées par des **symboles** normalisés ;
- les **solides** sont représentés par des **traits** reliant ces symboles.

Dans un **graphe des liaisons** :

- les **solides** sont représentées par des **cercles** ;
- les **liaisons** entre les solides sont représentées par des **traits**, le long desquelles on indique le nom et les caractéristiques géométriques de la liaison.

**Exemple** : essuie-glace autobus

Le modèle comprend le châssis (1), la bielle motrice (2), la bielle suiveuse (4) et le balais (3). Le repère lié à (1) est noté $R_1(B,\overrightarrow{x_1},\overrightarrow{y_1},\overrightarrow{z_1})$ .

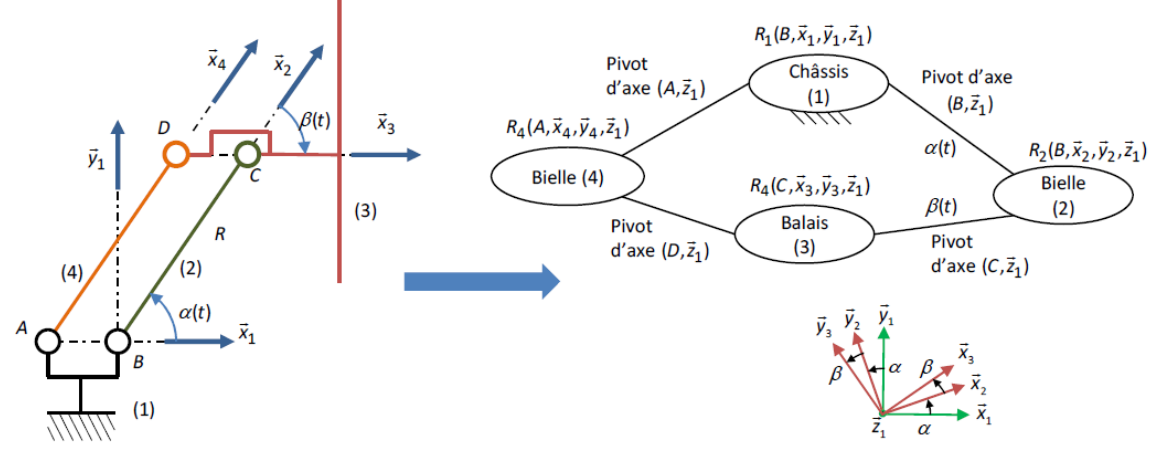

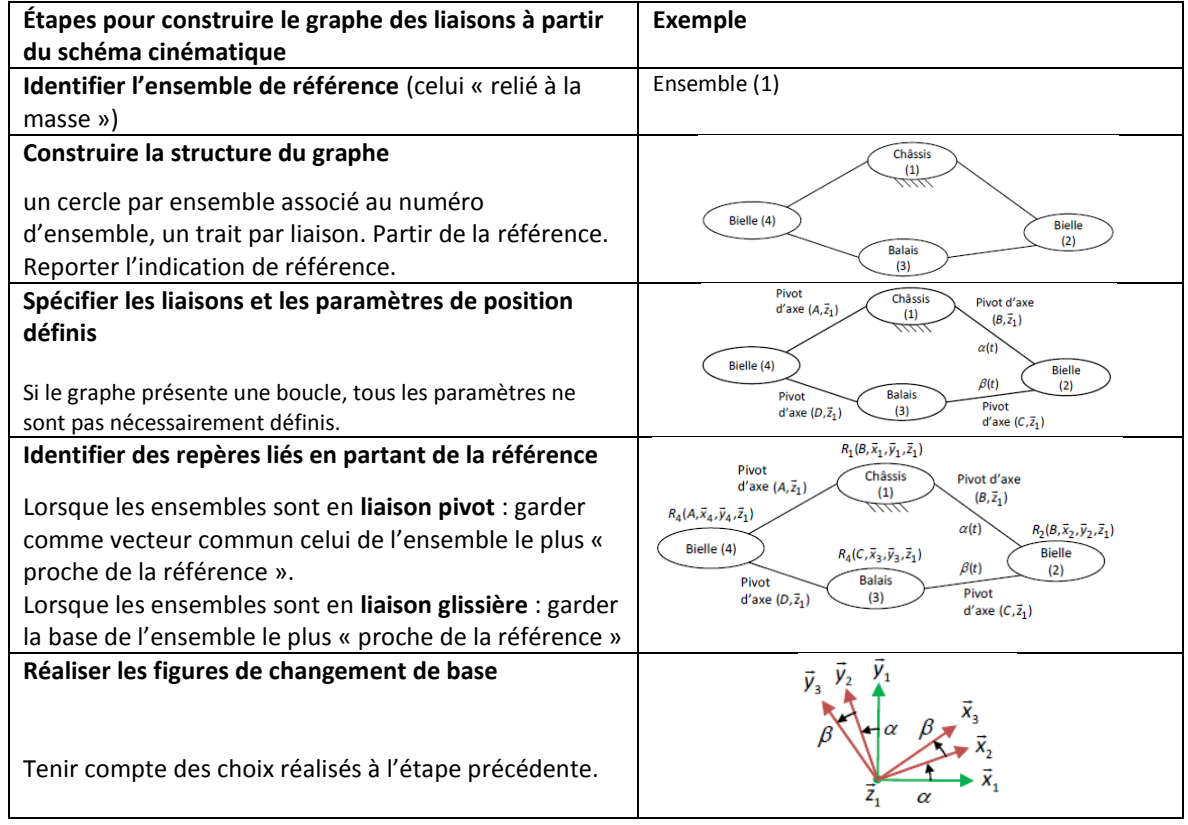

## <span id="page-10-0"></span>III Contraindre la trajectoire d'un point

*(1) ne pas confondre les composantes xA*,*yA*,*zB* ,…*et les vecteurs unitaires de la base*  $(x21, y21, z20, ...)$ .

## <span id="page-10-2"></span>Définition et propriétés

<span id="page-10-1"></span>III.1 Rappels sur le produit scalaire

Soit le vecteur  $\vec{A}$  de **coordonnées** (1) ( $x_A$ ,  $y_A$ ,  $z_A$ ) dans une **base**  $B_0(00\,,\overrightarrow{x_0}$  ,  $\overrightarrow{y_0}$  ,  $\overrightarrow{z_0})$  que l'on note :  $\vec{A}(XA,YA,ZA)_B$ 

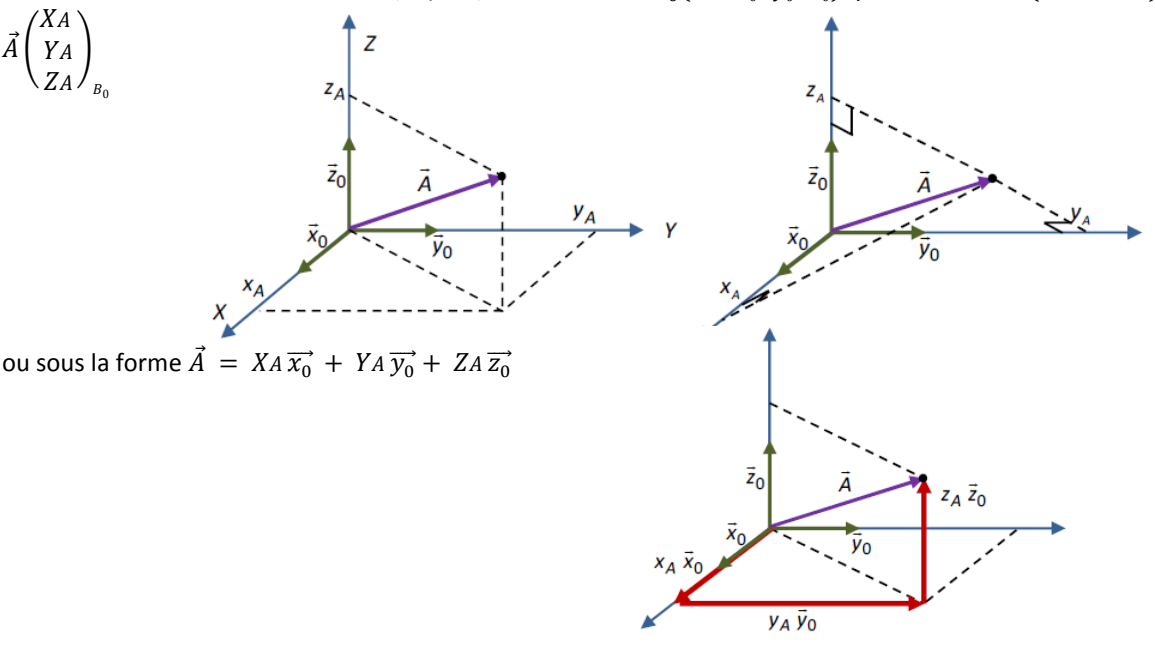

Le **produit scalaire** des 2 vecteurs(1)  $\vec{A} = XA\vec{x_0} + YA\vec{y_0} + ZA\vec{z_0}$  et  $\vec{B} = XB\vec{x_0} + YB\vec{y_0} + ZB\vec{z_0}$  est un **scalaire** (nombre réel), noté  $\vec{A} \cdot \vec{B}$ , tel que :

 $\vec{A} \cdot \vec{B} = ||\vec{A}|| \times ||\vec{B}|| \times cos(\vec{A}, \vec{B}) = XA XB + YA YB + ZA ZB$ *Ce nombre peut être positif ou négatif.*

Le produit scalaire est **symétrique**  $\vec{A} \cdot \vec{B} = \vec{B} \cdot \vec{A}$  et **distributif**  $\vec{A} \cdot (\vec{B} + \vec{C}) = \vec{A} \cdot \vec{B} + \vec{A} \cdot \vec{C}$ Le produit scalaire  $\vec{U} \cdot \vec{V}$  est nul si :

- **un des vecteurs est nul** ;

- les deux vecteurs sont orthogonaux c'est à dire  $cos(\vec{U}, \vec{V}) = 0$ 

#### <span id="page-10-3"></span>Produit scalaire entre vecteurs d'une même figure de changement de base

Le **produit scalaire** entre 2 vecteurs de **bases en rotation plane** d'angle  $\alpha$  vaut : 0, cos  $\alpha$  ou  $\pm$  sin  $\alpha$ 

- 0 entre les vecteurs d'une même base (base « ortho ») ;
- $cos\alpha$  entre des vecteurs adjacents ;
- $\pm \sin \alpha$  entre des vecteurs non adjacents (« + » si  $(\vec{u}, \vec{v}) < \pi/2$ , « » sinon).

A4 - Déterminer les produits scalaires entre les différents vecteurs de la figure de changement de base (rappel si  $0 < \alpha < 45^{\circ}$ ,  $cos \alpha > sin \alpha$ ).

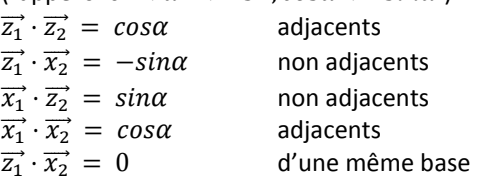

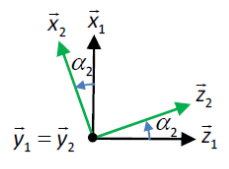

#### **Produit scalaire avec un vecteur unitaire : calcul d'une coordonnée**

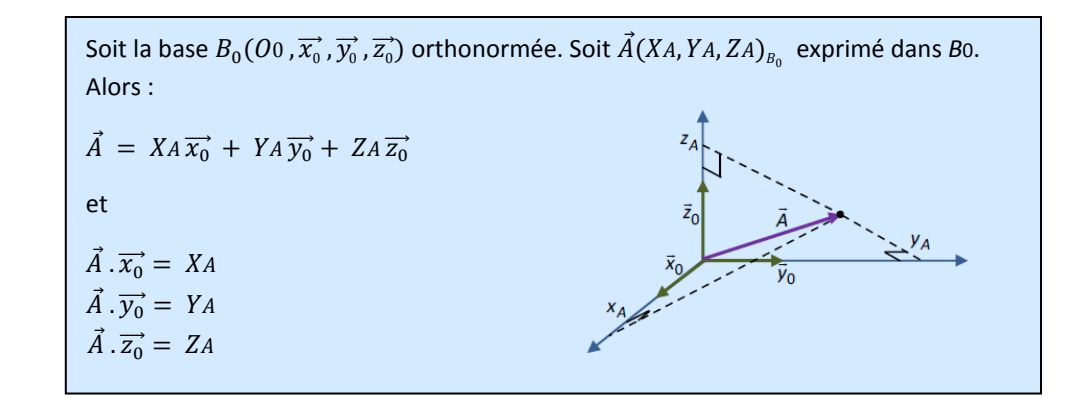

$$
\vec{A} \cdot \vec{x_0} = (XA\,\vec{x_0} + YA\,\vec{y_0} + ZA\,\vec{z_0}) \cdot \vec{x_0} = X_A\,\vec{x_0} \cdot \vec{x_0} + YA\,\vec{y_0} \cdot \vec{x_0} + Z_A\,\vec{z_0} \cdot \vec{x_0} = X_A\,(1)
$$

**Application** : soit la figure ci-contre. A, B et C sont des points,  $a$  et b des distances et  $\propto$ et  $\beta$  des angles. Les vecteurs définis sont unitaires.

A5 - Exprimer le vecteur  $\overrightarrow{AC}$  $\overrightarrow{AC} = a\,\overrightarrow{z}_2 + b\,\overrightarrow{z}_3$ 

A6 - Déterminer la coordonnée *X* suivant  $\overrightarrow{x_1}$  de  $\overrightarrow{AC}$ 

Reporter cette longueur sur la figure.

$$
X = \overrightarrow{AC}.\vec{x}_1 = (a\,\vec{z}_2 + b\,\vec{z}_3).\vec{x}_1 = a\,\vec{z}_2.\vec{x}_1 + b\,\vec{z}_3.\vec{x}_1
$$
  
=  $a\sin\alpha + b\sin(\alpha + \beta)$ 

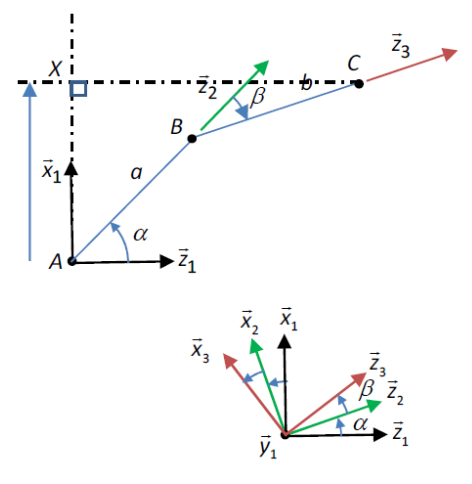

#### **Produit scalaire entre vecteurs unitaires et projection orthogonale**

Le **produit scalaire** entre deux **vecteurs unitaires**  $\vec{u}$  et  $\vec{v}$  correspond à :

- la longueur de la **projection orthogonale** de  $\vec{u}$  sur  $\vec{v}$ , **positive suivant**  $\vec{v}$ , négative sinon;
- la longueur de la **projection orthogonale** de  $\vec{v}$  sur  $\vec{u}$ , **positive suivant**  $\vec{u}$ , négative sinon.

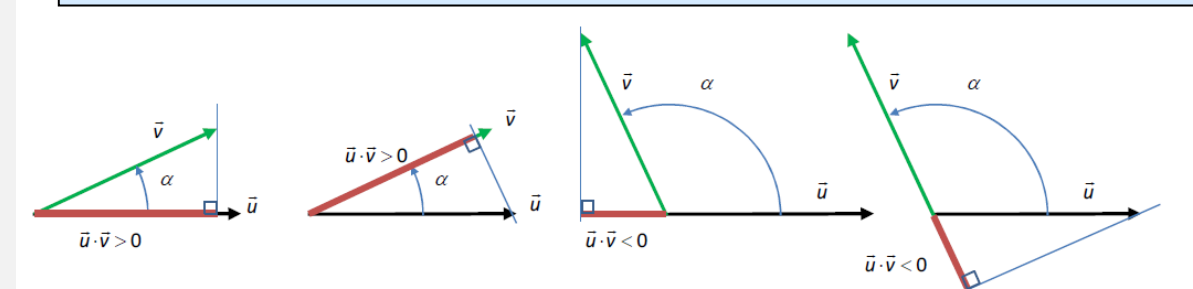

A7 - Dessiner les projections correspondant aux produits scalaires sur les figures de changement de base d'angle  $\alpha$ . Retrouver le résultat (rappel  $cos\alpha \gg sin\alpha$ ).

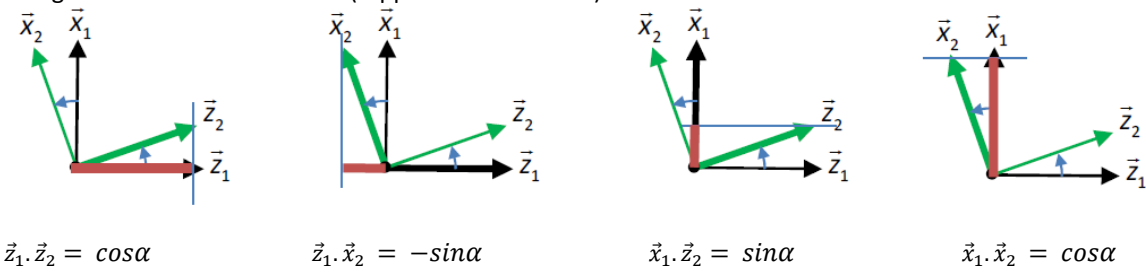

#### <span id="page-12-0"></span>Produit scalaire avec un vecteur unitaire : calcul d'une projection

Le **produit scalaire** entre un **vecteur**  $\vec{x}$  unitaire et un vecteur  $\vec{v}$  correspond à la longueur de la **projection orthogonale** de  $\vec{v}$  sur la direction  $\vec{x}$ , **positive suivant**  $\vec{x}$ , négative sinon.

**Exemple** : déterminer la longueur *L*, suivant la direction *z*<sup>[2]</sup>1, de la figure *AC*.

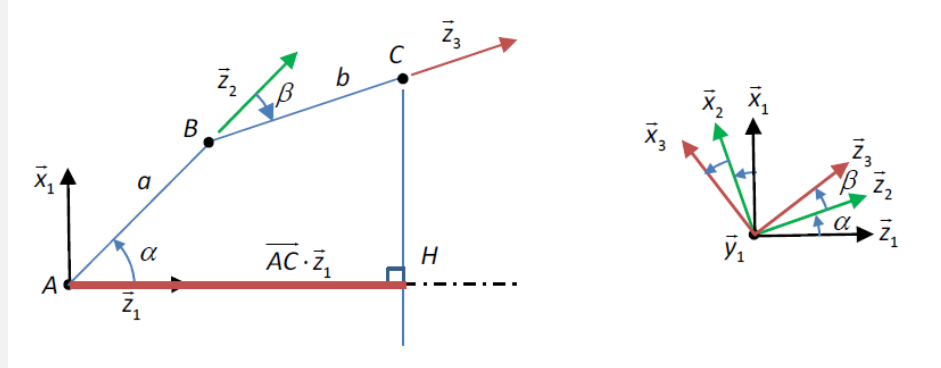

L correspond à la projection orthogonale AH de  $\overrightarrow{AC}$ sur  $\overrightarrow{\mathsf{z}_1}$  (ainsi qu'à la coordonnée de  $\overrightarrow{AC}$ sur  $\overrightarrow{\mathsf{z}_1}$  ). D'où :

$$
L = \overrightarrow{AC}.\vec{z}_1 = (a\vec{z}_2 + b\vec{z}_3).\vec{z}_1 = a\vec{z}_2.\vec{z}_1 + b\vec{z}_3.\vec{z}_1
$$
  
= a cos  $\alpha$  + b cos( $\alpha$  +  $\beta$ )

L correspond aussi à la distance du point C au plan  $(A, \overrightarrow{x_1}, \overrightarrow{y_1})$  .

#### <span id="page-12-1"></span>Calcul d'une norme

Pour un vecteur, 
$$
\vec{U}(x, y, z)_{B}
$$
:  $\|\vec{U}\| = \sqrt{\vec{U} \cdot \vec{U}} = \sqrt{\vec{U}^2}$  (i)  
 $\|\vec{U}\| = \sqrt{x^2 + y^2 + z^2}$  (i)

Si l'expression de ⃗ ne comprend que **2 termes**, utiliser **l'expression avec produit scalaire** (i) **sinon** utiliser l'expression (ii) après **projection dans la base de référence** (1) des angles.

 $\beta$ 

*(1) propriétés d'une base orthonormée.*

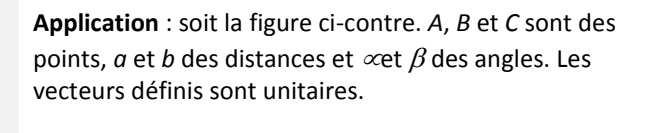

A8 - Déterminer la norme de *AC*

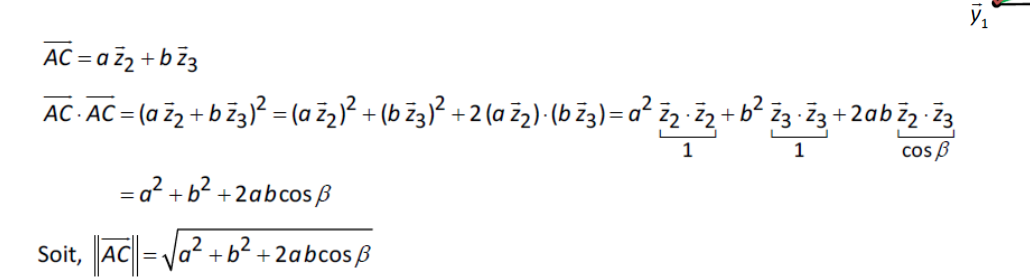

## <span id="page-13-0"></span>III.2 Imposer une contrainte de position

La **trajectoire**, ou la **position**, d'un point peut être **contrainte** (imposée). Les contraintes sont traduites en équations scalaires à partir du **vecteur position** en utilisant le **produit scalaire**.

On obtient ainsi des équations scalaires reliant les paramètres de position (angles et distances) du modèle. Exemples :

- **•** contrainte de **distance** → contrainte sur une **norme**
- contrainte **d'appartenance** à une **droite** ou un **plan** contrainte sur une **coordonnée**
- contrainte de *trajectoire*  $\rightarrow$  contrainte sur les *coordonnées*.

**Exemple** d'un robot : considérons le système ci-contre.

Le vecteur position du point *M* s'écrit :  $\overrightarrow{AM} = a \overrightarrow{x_1} + b \overrightarrow{x_2} + c \overrightarrow{x_3}.$ 

- 1) le point *M* doit rester à une distance *d*  de son origine bâti  $A: \|\overrightarrow{AM}\| = d$ .
- 2) Le point *M* doit rester à une hauteur *h*  du « sol » (plan correspondant au plan  $(A, \vec{x}_0, \vec{z}_0) : \overrightarrow{AM} \cdot \overrightarrow{y}_0 = h$
- *3)* Le point *M* doit suivre une trajectoire verticale passant par le point *D*(L,0,0) :  $\overrightarrow{AM} \cdot \vec{x}_0 = L$ ,  $\overrightarrow{AM} \cdot \vec{z}_0 = 0$

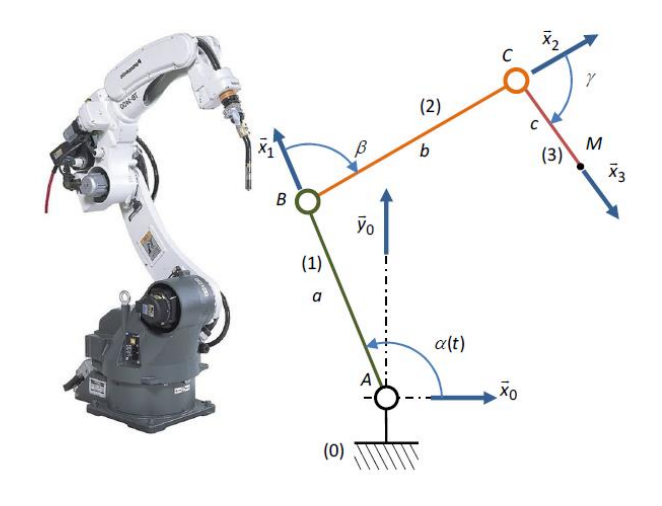

4) Le point *M* suit la trajectoire définie par :  $x(t) = 0.3t$ ,  $y(t) = 0.3t$  et  $z(t) = 0$ :  $\overrightarrow{AM} \cdot \vec{x}_0 = 0.3t$ ,  $\overrightarrow{AM} \cdot \vec{y}_0 = 0.3t$ ,  $\overrightarrow{AM} \cdot \vec{z}_0 = 0$ 

## <span id="page-14-0"></span>IV Contraindre la vitesse ou l'accélération d'un point

L'objectif de ce chapitre est de calculer une vitesse ou une accélération d'un point, puis d'obtenir l'équation couplant les paramètres et associée à une contrainte sur la norme ou la direction.

<span id="page-14-1"></span>IV.1 Rappels de cinématique du point : vitesse, accélération et dérivée temporelle d'un vecteur

### <span id="page-14-2"></span>Vecteurs vitesse et accélération d'un point

Le **vecteur vitesse** du point *M*, par rapport au solide de référence associé à *R*0(*O*0, *B*0), est la **dérivée temporelle d'un vecteur position** de *M* dans *B*0 :

$$
\overrightarrow{V_{M/0}} = \left[\frac{d\overrightarrow{QM}}{dt}\right]_0 \text{si } Q \text{ est fixe dans } R_0.
$$

Le vecteur vitesse est **tangent à la trajectoire TM/0.**

**La norme s'exprime en m.s-1.**

Le **vecteur accélération** du point *M*, par rapport au solide de référence associé à *R*0(*O*0 ,*B*0) , est la **dérivée temporelle** du **vecteur vitesse** de *M* / *R*0 dans *B*0 (ou la dérivée seconde d'un vecteur position) :

$$
\overrightarrow{\gamma_{M/0}} = \left[\frac{d\overline{v_{M/0}}}{dt}\right]_0 = \left[\frac{d^2\overline{QM}}{dt^2}\right]_0 \text{si } Q \text{ est fixe dans } R_0.
$$

La **norme** s'exprime en **m.s-2**.

### <span id="page-14-3"></span>Définition de la dérivée d'un vecteur par rapport à une base

Par définition, la **dérivée d'un vecteur**  $\vec{u}$  **dans une base**  $B0(\overrightarrow{x_0}, \overrightarrow{y_0}, \overrightarrow{z_0})$  a pour coordonnées **les dérivées des coordonnées** de ⃗ dans *B***0** :

si 
$$
\vec{u} = x(t) \cdot \vec{x_0} + y(t) \cdot \vec{y_0} + z(t) \cdot \vec{z_0}
$$
 alors  $\left[\frac{d\vec{u}}{dt}\right]_0 = \frac{dx(t)}{dt} \cdot \vec{x_0} + \frac{dy(t)}{dt} \cdot \vec{y_0} + \frac{dz(t)}{dt} \cdot \vec{z_0}$  (1)

Dans ces notations, l'indice 0 fait référence au référentiel 0, au repère Ro ou à la base Bo suivant le contexte.

**Conséquences** : Un **vecteur** ⃗ est **fixe** dans une base *Bi* ⇔ si les coordonnées de *u***<b>n**</u> sont constantes dans *Bi*  $\Leftrightarrow \left[\frac{d\vec{u}}{dt}\right]_0 = 0$  Les **vecteurs unitaires d'une base sont fixes dans cette base !** Soit la base  $Bi(\vec{x_i}, \vec{y_i}, \vec{z_i})$  ,  $\left[\frac{d\vec{x_i}}{dt}\right]_i = \left[\frac{dy_i}{dt}\right]_i = \left[\frac{d\vec{z_i}}{dt}\right]_i = \vec{0}$ 

Par exemple, les coordonnées des vecteur unitaires d'une base *Bi* , exprimés dans cette même base sont :  $\vec{x}_i$ (1,0,0)<sub>Bi</sub>,  $\vec{y}_i$ (0,1,0)<sub>Bi</sub>,  $\vec{z}_i$ (1,0,0)<sub>Bi</sub>. Les coordonnées sont bien des constantes.

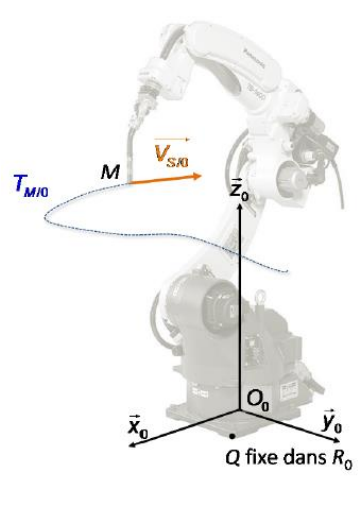

*(1) si la définition est à connaître, nous ne l'utiliserons pas pour déterminer vitesses et accélérations !*

Support

#### <span id="page-15-0"></span>IV.2 Produit vectoriel

#### **Définition**

Le produit vectoriel des vecteurs  $\vec{U}$  et  $\vec{V}$  est un vecteur. noté  $\vec{U} \wedge \vec{V}$  :

- de **direction perpendiculaire** à  $\vec{U}$  et à  $\vec{V}$ , donc au plan  $(\vec{U}.\vec{V})$ :
- de sens tel que le trièdre  $(\vec{U}, \vec{V}, \vec{U} \wedge \vec{V})$  soit direct ;
- de norme  $\|\vec{U}\| \times \|\vec{V}\| \times |\sin(\vec{U}, \vec{V})|$

#### **Propriétés**

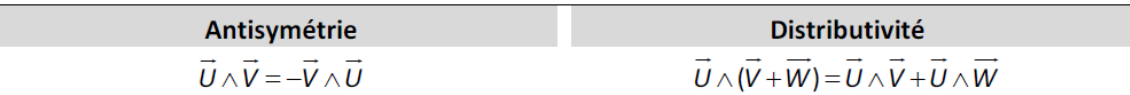

Le produit vectoriel  $\vec{U} \wedge \vec{V}$  est nul si :

- un des vecteurs est nul ;  $\bullet$
- les deux vecteurs sont colinéaires  $\rightarrow$ sin( $\vec{U}$ , $\vec{V}$ ) = 0.

*(1) par définition de « direct »*

#### **Produit vectoriel entre vecteurs d'une même base orthonormée directe**

Soit la base orthonormée directe  $(\vec{x}_1, \vec{y}_1, \vec{z}_1)$ :

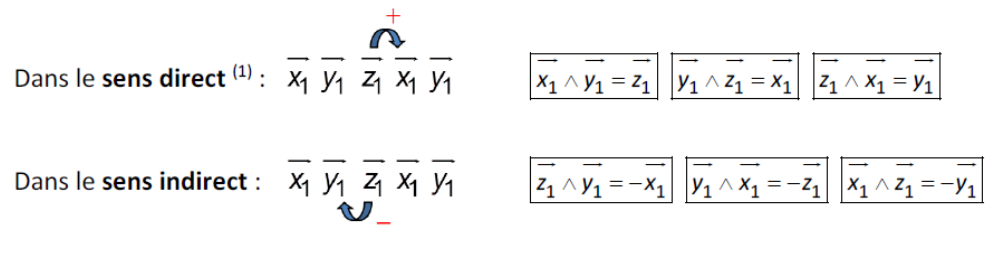

#### **Produit vectoriel entre vecteurs unitaires de bases en rotation plane**

Dans le cas de vecteurs n'appartenant pas à une même base :

Intensité :  $sin(\theta)$  avec  $\theta$  l'angle signé, entre le 1<sup>er</sup> et le 2<sup>ème</sup> vecteur **Direction**: vecteur commun

Exemple sens + (trigonométrique) :  $\overrightarrow{x_1} \wedge \overrightarrow{y_0} = \sin(-\alpha + \pi / 2) \overrightarrow{z_0}$  $=$  cos  $\alpha$   $\vec{z}_0$ 

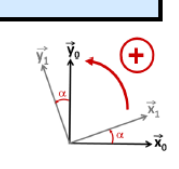

Exemple sens - (anti-trigonométrique) :  $\overrightarrow{y_0} \wedge \overrightarrow{x_1} = \sin(-\pi/2 + \alpha)\overrightarrow{z_0}$  $=-\cos\alpha\vec{z}_0$ 

Application : sur figures des angles d'Euler

#### A9 -Déterminer  $\vec{v} \wedge \vec{x}_1$ .

 $\lambda$  +  $\lambda$  +  $\lambda$  +

Les deux vecteurs ne sont pas présents sur une même figure de changement de base. On se ramène à cette situation par changement de base du vecteur le plus « éloigné » de la base de référence.

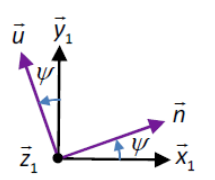

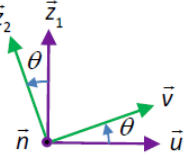

$$
v = \cos\theta \, u + \sin\theta \, z_1
$$
  
\n
$$
D'o\dot{u} : \vec{v} \wedge \vec{x}_1 = (\cos\theta \, \vec{u} + \sin\theta \, \vec{z}_1) \wedge \vec{x}_1 = \cos\theta \, \underbrace{\vec{u} \wedge \vec{x}_1}_{\sin\left(-\sqrt{v} - \pi/2\right) \vec{z}_1} + \sin\theta \, \underbrace{\vec{z}_1 \wedge \vec{x}_1}_{\vec{y}_1}
$$
  
\n
$$
= -\cos\theta \cos\psi \, \vec{z}_1 + \sin\theta \, \vec{y}_1
$$

#### **Produit mixte**

Le produit mixte de trois vecteurs  $\vec{A}$ ,  $\vec{B}$  et  $\vec{C}$  est un nombre obtenu par un produit vectoriel et un produit scalaire :  $(\vec{A} \wedge \vec{B}) \cdot \vec{C}$ 

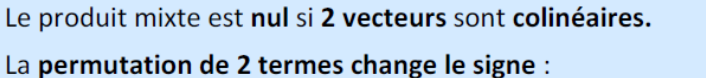

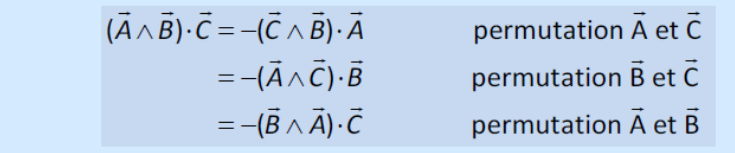

#### <span id="page-16-0"></span>IV.3 Dérivation vectorielle et formule de Bour

#### **Vecteur vitesse angulaire**

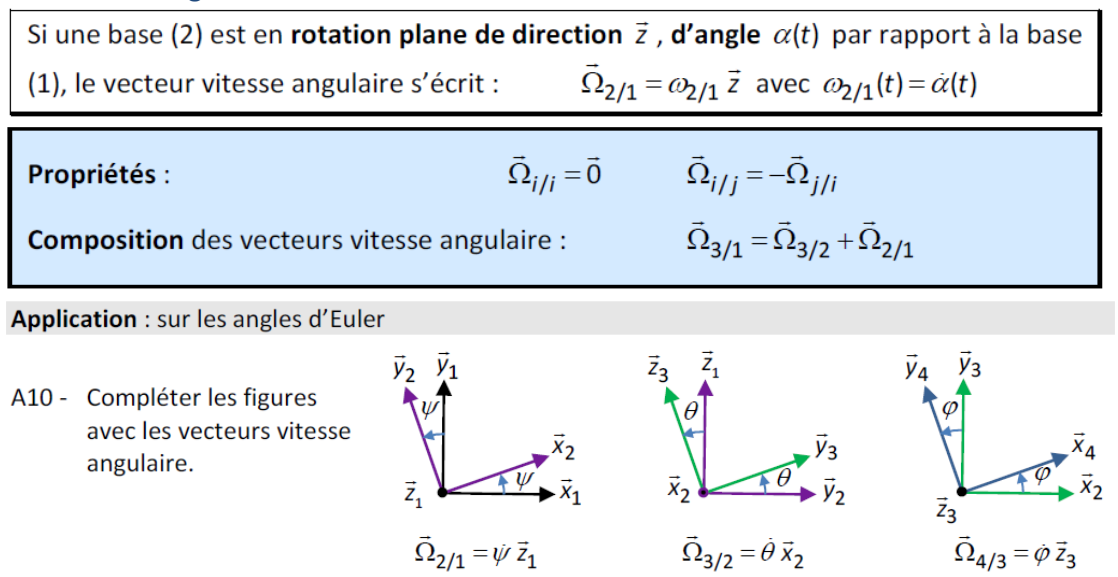

A11 - Déterminer le vecteur vitesse angulaire de 4/1. Par composition des vecteurs vitesse angulaire :  $\vec \Omega_{4/1}$  =  $\vec \Omega_{4/3}$  +  $\vec \Omega_{3/2}$  +  $\vec \Omega_{2/1}$  =  $\dot\psi$   $\vec z_1$  +  $\dot\theta$   $\vec x_2$  +  $\dot\phi$   $\vec z_2$  **Formule de Bour**

La **formule de Bour** est une formule de **changement de base de dérivation** :

$$
\left[\frac{d\vec{U}}{dt}\right]_i = \left[\frac{d\vec{U}}{dt}\right]_i + \overrightarrow{\Omega_{i/j}} \wedge \vec{U}
$$

*(1) Relation obtenue par application de la formule de Bour en passant par la base Bi. En effet xi, est constant dans la base Bi , donc*   $d\vec{x}_i$  $=$   $\vec{0}$  $dt$  |

En appliquant(1) cette formule aux **vecteurs unitaires** on obtient le résultat suivant :

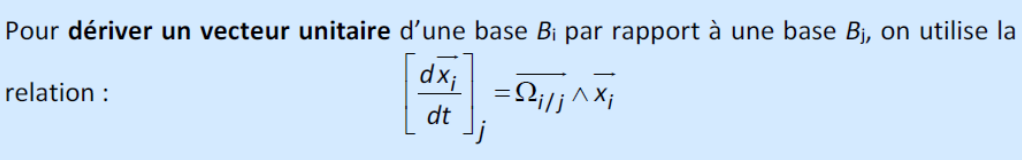

#### <span id="page-17-0"></span>IV.4 Calculer la vitesse ou de l'accélération d'un point

Démarche de calcul d'un vecteur vitesse :

- Faire les figures de changement de base avec vecteur vitesse angulaire
- Déterminer un vecteur position
- Poser le vecteur vitesse et distribuer la dérivée temporelle
- Dériver, à part, les vecteurs unitaires avec la formule de Bour  $\bullet$
- Remplacer les dérivées des vecteur unitaire dans le vecteur vitesse sans oublier les distances !
- Factoriser les termes avant même vecteur unitaire. Classer les termes en partant de la base de référence et dans l'ordre « x, y, z » (soit  $...\vec{x}_0 +...\vec{y}_0 +...\vec{z}_0 +...\vec{x}_1 +...\vec{y}_1 +... )$ <sup>(2)</sup>
- Vérifier l'homogénéité (attention lors du remplacement des dérivées !)
- Dériver une seconde fois pour obtenir l'accélération en vérifiant l'homogénéité.

**Application** : bras manipulateur .  $\overline{O_0B} = a \, \overline{z}_0 + \lambda(t) \, \overline{x}_1$ 

A12 - Déterminer le vecteur vitesse  $\vec{V}_{B/0}$ .

$$
\overline{V}_{B/0} = \frac{d\overline{O_0B}}{dt}\Big|_0 = \frac{d(a\,\overline{z}_0 + \lambda\,\overline{x}_1)}{dt}\Big|_0 = a\frac{d\,\overline{z}_0}{dt}\Big|_0 + \lambda\,\overline{x}_1 + \lambda\,\frac{d\,\overline{x}_1}{dt}\Big|_0
$$
\n
$$
\text{avec } \frac{d\,\overline{z}_0}{dt}\Big|_0 = \overline{0} \text{ et } \frac{d\,\overline{x}_1}{dt}\Big|_0 = \overline{\Omega_{1/0}} \wedge \overline{x}_1 = \theta\,\overline{z}_0 \wedge \overline{x}_1 = \theta\,\overline{y}_1
$$

D'où :  $V_{B/0} = \lambda \bar{x}_1 + \lambda \theta \bar{y}_1$  relation homogène à m.s<sup>-1</sup>.

A13 - Déterminer le vecteur accélération  $\vec{r}_{B/0}$ .

$$
\vec{y}_{B/0} = \frac{d(\vec{\lambda}\vec{x}_1 + \lambda \vec{\theta}\vec{y}_1)}{dt} \bigg|_0 = \vec{\lambda}\vec{x}_1 + \lambda \frac{d\vec{x}_1}{dt} \bigg|_0 + \lambda \vec{\theta}\vec{y}_1 + \lambda \vec{\theta}\vec{y}_1 + \lambda \vec{\theta}\frac{d\vec{y}_1}{dt}
$$
\n
$$
\text{avec } \frac{d\vec{y}_1}{dt} \bigg|_0 = \overline{\Omega_{1/0}} \wedge \vec{y}_1 = \vec{\theta}\frac{\vec{z}_0 \wedge \vec{y}_1}{-\vec{x}_1} = -\vec{\theta}\vec{x}_1
$$
\n
$$
\text{soit : } \vec{y}_{B/0} = \vec{\lambda}\vec{x}_1 + \lambda \vec{\theta}\vec{y}_1 + \lambda \vec{\theta}\vec{y}_1 + \lambda \vec{\theta}\vec{y}_1 - \lambda \vec{\theta}^2\vec{x}_1
$$
\n
$$
= (\vec{\lambda} - \lambda \vec{\theta}^2)\vec{x}_1 + (2\lambda \vec{\theta} + \lambda \vec{\theta})\vec{y}_1
$$

relation homogène à m.s<sup>-2</sup>.

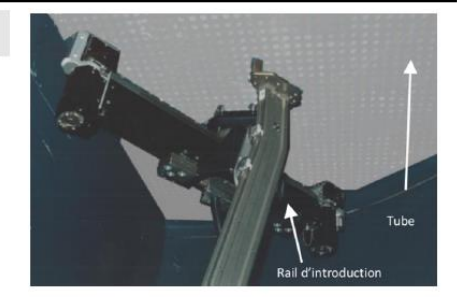

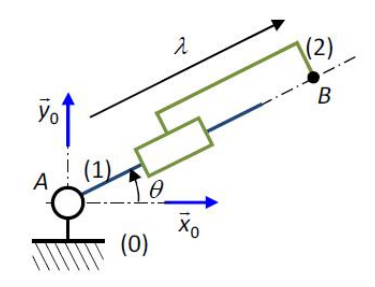

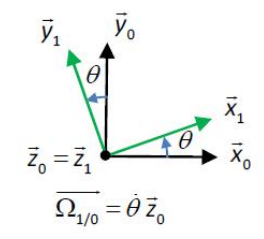

*(2) Exprimer le résultat dans l'ordre croissant des bases puis dans l'ordre croissant des vecteurs unitaires :*

 $V_{A\in 2/1} = \cdots x_1 + \cdots y_1 + \cdots y_2 + \cdots z_2 + \cdots$ 

## <span id="page-18-0"></span>V Contraindre la cinématique d'un solide

#### <span id="page-18-1"></span>V.1 Champ des vecteurs vitesse et torseur cinématique

#### **Un champ ?**

#### **Un champ** est une application qui, à tout point d'un **domaine géométrique**, associe une **grandeur physique**. Les champs permettent de **caractériser l'état d'un système** étudié.

Sont ainsi définis des champs des pressions (grandeur scalaire), des températures (scalaire), des déplacements (vectoriel), de champ magnétique (vectoriel)…

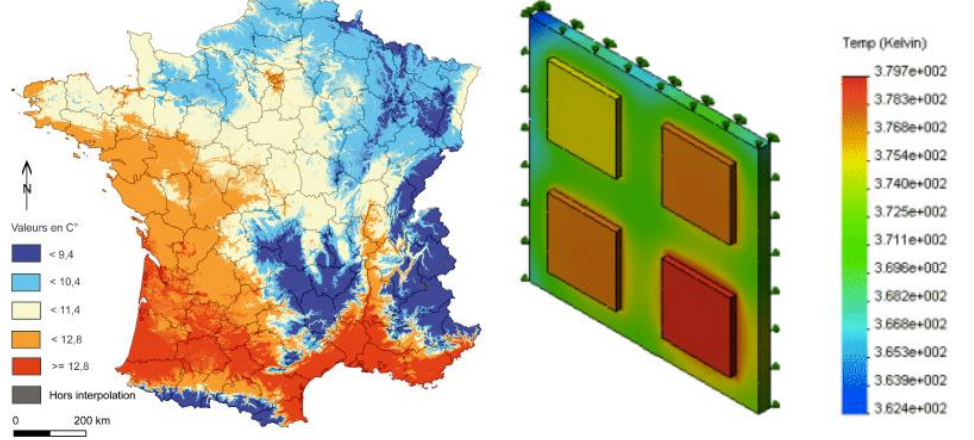

**Champ des températures en moyenne annuelle pour la France (géométrie plane) et champ des températures stabilisées d'une carte électronique (géométrie 3D) Champ de vecteurs :** application d'un espace affine de dimension 3 (ou 2 pour une géométrie plane), dans l'espace vectoriel associé

$$
P\in\mathcal{E}\xrightarrow{\vec{M}}\vec{M}(P)\in E
$$

En tout point P du domaine d'étude est associé un vecteur  $\vec{M}(P)$ .

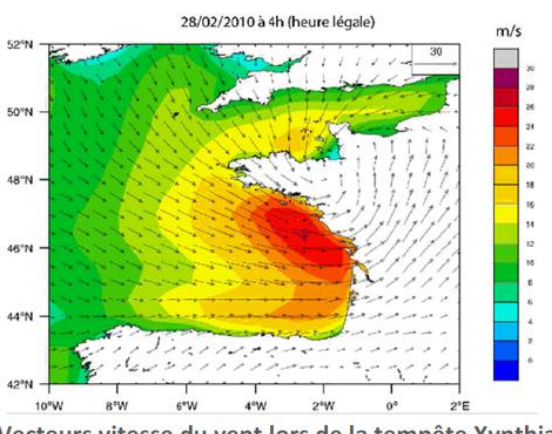

Vecteurs vitesse du vent lors de la tempête Xynthia

*(1) un point matériel représente un élément de matière suffisamment petit. Un point matériel est donc, par définition, fixe dans un solide indéformable.*

#### **Champ des vecteurs vitesse d'un solide indéformable**

Le **champ des vecteurs vitesse** d'un solide (2) par rapport à un solide (1) représente l'ensemble des **vecteurs vitesses des points fixes,** matériel(1) ou non, **du solide** (2) par rapport au solide (1).

C'est donc une application qui donne, en un point *A*, le vecteur vitesse de ce point s'il est, ou s'il était, fixe dans le repère lié à (2). Ce vecteur vitesse est noté :

- $V_{A\in 2/1}$  « vitesse du point A appartenant à (2) par rapport à (1) »
- $\vec{V}_{A,2/1}$  « Vitesse en A de (2) par rapport à (1) »

ou encore:  $\vec{V}_{2/1}(A)$ ,  $\vec{V}(A,2/1)$ .

Par définition<sup>(2)</sup> du champ des vecteurs vitesse :

$$
\vec{V}_{A=2/1} = \vec{V}_{A/1}
$$
 si **A est five dans** (2).

*(2) et démonstration en annexe à partir de la formule* 

*de Bour.*

 *Démonstration en annexe à partir de la formule de Bour Cette relation permet de calculer les vitesses en tout point de l'espace, indépendamment de la géométrie des pièces.*

#### **Vecteur vitesse angulaire et relation de Varignon**

L'hypothèse d'indéformabilité permet de montrer que pour tout mouvement de (2), indéformable, par rapport à (1) :

$$
\overrightarrow{V_{B\in 2/1}} = \overrightarrow{V_{A\in 2/1}} + \overrightarrow{BA} \wedge \overrightarrow{\Omega_{2/1}}
$$

Il s'agit de la relation de Varignon.

Le vecteur vitesse angulaire est celui associé aux bases liées aux solides (1) et (2), nul si les bases sont fixes l'une par rapport à l'autre (cas des translations).

**Torseur cinématique**

Un champ vectoriel vérifiant la relation de Varignon,

 $\exists \vec{R}$  tel que  $\forall A,B, \vec{V}_B = \vec{V}_A + \vec{BA} \wedge \vec{R}$ ,

est appelé torseur.  $\vec{R}$  est appelé résultante.

*(1) On trouvera aussi les notations :* V2/1 *,* V(2 /1) *, La mienne*  $\{V(2/1)\}$ 

Le champ des vecteurs vitesse d'un solide indéformable (2) par rapport à (1) est appelé torseur cinématique de  $(2)$  par rapport à  $(1)$ , noté $(1)$ :

 $\{V_{2/1}\}$ 

Grâce à la relation de Varignon, le torseur cinématique de (2) par rapport à (1) est entièrement défini par :

- le vecteur vitesse angulaire de (2) / (1) (résultante cinématique)
- la vitesse en un point de (2) / (1)
- le point auquel la vitesse est connue, point quelconque mais défini.

ł٧

D'où la notation :

$$
\langle \mathbf{z}_{2/1} \rangle = \sqrt{\frac{\Omega_{2/1}}{V_{A \in 2/1}}}
$$

<span id="page-19-0"></span>V.2 Champ des vecteurs vitesse d'un solide en rotation plane

Soit un solide (2) en rotation d'axe  $(A, \vec{u})$  par rapport à un solide (1), le torseur **cinématique** s'écrit :  $\forall M \in (A, \vec{u}), \{V_{2/1}\} = \begin{bmatrix} \omega_{2/1} & \vec{u} \\ \vec{0} & \omega_{2/1} & \vec{u} \end{bmatrix}$ Propriétés : en tout point / de l'axe de rotation, la vitesse est nulle,  $\vec{V}_{I \in 2/1} = \vec{0}$ les vecteurs vitesses sont perpendiculaires aux « rayons » et à l'axe de rotation l'intensité des vecteurs vitesse est proportionnelle à la distance à l'axe et à la vitesse **angulaire**. Si *M* est à une distance *r* de l'axe :  $V_{M,2/1}$  =  $r \vert \omega_{2/1}$ 

si la position de (2)/(1) est **paramétrée** par l'angle  $\alpha(t)$  :  $\omega_{2/1} = \alpha$ 

#### Démonstrations :

Si *l* est un point de la droite  $(A,\vec{u})$ , il existe  $\lambda$  tel que  $\overrightarrow{Al} = \lambda \overrightarrow{u}$ .

Alors  $\vec{V}_{1 \in 2/1} = \vec{IA} \wedge \vec{\Omega_{2/1}} = (-\lambda \vec{u}) \wedge (\omega_{2/1} \vec{u}) = \vec{0}$ , le produit vectoriel de deux vecteurs colinéaires étant nul.

Soit H le projeté orthogonal de M sur l'axe (A,ū). On note r la distance de M à la droite  $(A,\vec{u})$  :  $r = \|\vec{HM}\|$ .

En posant  $\overrightarrow{HM} = r \vec{v}$ , on peut écrire :  $\overrightarrow{AM} = AH \vec{u} + r \vec{v}$ .

D'où 
$$
\vec{V}_{M \in 2/1} = \vec{V}_{A \in 2/1} + M\vec{A} \wedge \omega_{2/1} \vec{u} = -(AH\vec{u} + r\vec{v}) \wedge \omega_{2/1}\vec{u}
$$
.  
\n
$$
= -AH\omega_{2/1}\vec{u} \wedge \vec{u} - r\omega_{2/1}\vec{v} \wedge \vec{u}
$$
\n
$$
= r\omega_{2/1}\vec{u} \wedge \vec{v}
$$

Le vecteur vitesse est bien perpendiculaire à l'axe et au « rayon » et d'intensité proportionnelle à la distance à l'axe *r*.

Une liaison pivot imposant un mouvement de rotation, si un ensemble (2) est en liaison **pivot d'axe**  $(A,\vec{x})$  par rapport à un ensemble (1), **paramétrée** par un angle  $\alpha(t)$ :

- le **torseur cinématique** s'écrit :  $\forall M \in (A, \vec{x})$ ,  $\{V_{2/1}\} = \begin{cases} \vec{\alpha} \ \vec{x} \\ \vec{0} \end{cases}$
- en tout point / de l'axe de la liaison, la vitesse relative est nulle<sup>(1)</sup>,  $\vec{V}_{1=2/1} = \vec{0}$

*I* étant fixe dans (1) et (2),  $\vec{V}_{I \in 2/0} = \vec{V}_{I \in 1/0} = \vec{V}_{I/0}$ 

**Application** : (2) est en rotation par rapport à (1), d'axe (A, $\vec{z}_0$ ), paramétrée par l'angle  $\theta$ .  $\omega_{2/1}$  est la vitesse angulaire. Pales de longueur R.

A14 - Déterminer le torseur cinématique de 2/1. Rotation d'axe  $(A, \vec{z}_0)$  :  $\overline{\Omega_{2/1}} = \omega_{2/1} \overline{z}_0$  avec  $\omega_{2/1} = \theta$ .  $\forall I \in (A, \vec{z}_0), \{V_{2/1}\} = \begin{cases} \omega_{2/1} & \vec{z}_0 \\ \vec{0} & \end{cases}$ 

A15 - Déterminer le vecteur vitesse de 2/1 en *M*,  $V_{M \in 2/1}$ .

On calcule la vitesse en M à partir de la vitesse connue, celle de A.

$$
\vec{V}_{M\in 2/1}=\underbrace{\vec{V}_{A\in 2/1}}_{\text{O}}+\overline{M}\vec{A}\wedge\vec{\Omega}_{2/1}=-R\,\vec{x}_2\wedge\varpi_{2/1}\,\vec{z}_0=R\,\varpi_{2/1}\,\vec{y}_2\;.
$$

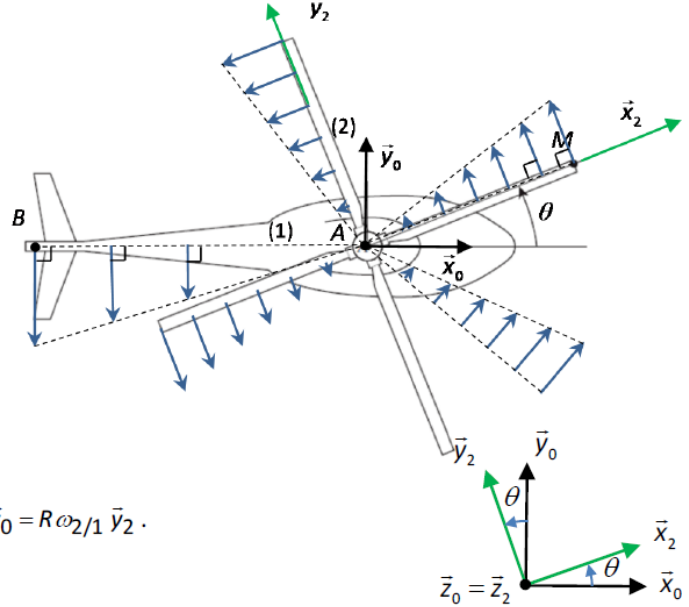

A16 - Déterminer le vecteur vitesse de 2/1 en B tel que  $\overrightarrow{BA} = L\vec{x}_0$ ,  $\vec{V}_{B=2/1}$ .

Cette vitesse correspond à la valeur du champ des vitesses en B. C'est le vecteur vitesse de B si B était fixe dans (2). C'est aussi le vecteur vitesse qu'aurait un point matériel de (2) au moment ou il passerait en B.

$$
\vec{V}_{B\in 2/1}=\underbrace{\vec{V}_{A\in 2/1}}_{\vec{0}}+\overline{BA}\wedge\vec{\Omega}_{2/1}=L\ \vec{x}_0\wedge\varpi_{2/1}\ \vec{z}_0=-L\varpi_{2/1}\ \vec{y}_0
$$

Remarque : B n'est pas un point fixe de 2. On ne peut passer par la cinématique du point :  $\bar{V}_{B\in\frac{2}{1}}\neq \bar{V}_{B/1}$ .

A17 - En se basant sur les propriétés du champ des vitesses d'un solide en rotation, dessiner les vecteurs vitesses de 2/1 en différents points du segment *AB*.

L'intensité est proportionnelle à la distance à l'axe. La direction est perpendiculaire au « rayon ». Le champ est défini en tout point de l'espace, même en des points non fixes dans (2) (cas du point *B*, par exemple).

*(1) la relation de Varignon donne : A*,*B*,

*Le champ est uniforme (même valeur en tout point).*

#### <span id="page-21-0"></span>V.3 Champ des vecteurs vitesse d'un solide en translation

Soit un solide (2) en translation de direction  $\vec{u}$  par rapport à un solide (1), le torseur  $\forall M, {\{V_{2/1}\}} = \begin{cases} \vec{0} \\ v_{2/1} \vec{u} \end{cases}$ cinématique s'écrit :

Propriétés :

le champ des vitesses est uniforme<sup>(1)</sup>, colinéaire à la direction du mouvement :

$$
\forall M, V_{M \in 2/1} = v_{2/1} \vec{u}
$$

- le vecteur vitesse angulaire est nul :  $\Omega_{2/1} = \vec{0}$  (1)
- si la translation est rectiligne paramétrée par la distance  $\lambda(t)$  :  $v_{2/1} = \lambda$

Une liaison glissière imposant un mouvement de translation rectiligne, si un ensemble (2) est en liaison glissière de direction  $\vec{x}$  par rapport à un ensemble (1), paramétrée par la distance  $\lambda(t)$ , le torseur cinématique s'écrit :  $\forall M, \{V_{2/1}\} =$ 

Application : le fuselage (1) est en translation de direction  $\vec{x}_0$  par rapport à (0) à une vitesse V.

Sur la figure ci-dessous, quelques vecteurs vitesse de 1 / 0 sont tracés.

A18 - Déterminer le torseur cinématique de 1/0.

Translation de direction  $\vec{x}_0$ :

$$
\forall P, \left\{V_{1/0}\right\} = \begin{cases} 0 \\ V \bar{x}_0 \end{cases}.
$$

A19 - Déterminer  $\vec{V}_{M=1/0}$  et  $\vec{V}_{B=1/0}$ . Le champ étant uniforme :  $\vec{V}_{M \in 1/0} = \vec{V}_{B \in 1/0} = V \vec{x}_0$ .

$$
\begin{array}{c}\n\overrightarrow{y_0} \\
0 \\
\overrightarrow{B} \\
\hline\n\end{array}
$$

#### <span id="page-21-1"></span>V.4 Déterminer et contraindre le torseur cinématique d'un solide

Démarche pour déterminer  ${V_{3/0}}$  directement :

si (3) est en liaison pivot ou glissière par rapport à (0), poser le résultat directement sinon:

- déterminer le vecteur vitesse angulaire par composition :

$$
\vec{\Omega}_{3/0} = \vec{\Omega}_{3/2} + \vec{\Omega}_{2/1} + \vec{\Omega}_{1/0}
$$

rechercher un point fixe de (3), le « plus proche » possible de la référence. Déterminer la vitesse en ce point par dérivée de son vecteur position.

Soit un mouvement particulier défini par un torseur *<sup>V</sup>*3/0 imposé.

Soit  $\{v_{3/0}\}\,$  déterminé en fonction des paramètres de position et de leurs dérivées.

La **contrainte** sur le mouvement d'un solide (3)/(0) s'écrit :  ${V_{3/0}} = {V_{3/0}}$  imposé

Cette équation donne 2 équations vectorielles :

- égalité des vecteurs vitesse angulaire :  $\vec{\Omega}_{3/0}$  =  $\vec{\Omega}_{3/0}$  imposé
- égalité des vecteurs vitesse **en un même point**, à choisir :  $\vec{V}_{B \in 3/0} = \vec{V}_{B \in 3/0}$ imposé

Soit 6 équations scalaires en tout.

Application : on considère le modèle ci-contre. Le vecteur commun est  $\vec{z}_0$ .

A20 - Déterminer directement les torseurs cinématiques de 1/0, 2/0 et 3/0 (sans tenir compte des résultats précédents).

1/0 : ensembles en liaison glissière,  $\forall M, \{V_{1/0}\} = \begin{cases} \vec{0} \\ \lambda \ \vec{x}_0 \end{cases}$ 

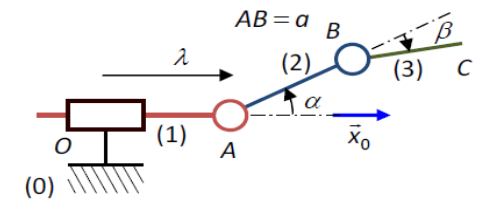

2/0 : en A, fixe dans (2) : 
$$
\{V_{2/0}\} = \frac{\left|\vec{\Omega}_{2/0} = \vec{\Omega}_{2/1} + \vec{\Omega}_{1/0}\right|}{\sqrt{\vec{V}_{A \in 2/0}}}
$$
 avec  $\vec{V}_{A \in 2/0} = \vec{V}_{A/0} = \frac{d \overrightarrow{OA}}{dt}\Big|_{0} = \lambda \overrightarrow{x}_{0}$ 

D'où :  ${V_2}_{/0}$  =  $\begin{cases} \dot{\alpha} \bar{z}_0 \\ \dot{\lambda} \bar{x}_0 \end{cases}$ 

3/0 : en *B*, fixe dans (3),  $\{V_{3/0}\} = \begin{cases} \bar{\Omega}_{3/0} = \bar{\Omega}_{3/2} + \bar{\Omega}_{2/1} + \bar{\Omega}_{1/0} \\ \bar{V}_{B=3/0} \end{cases}$ 

$$
\text{avec } \vec{V}_{B\in 3/0} = \vec{V}_{B/0} = \frac{d\overrightarrow{OB}}{dt}\Bigg|_0 = \frac{d\lambda \vec{x}_0 + a\vec{x}_2}{dt}\Bigg|_0 = \lambda \vec{x}_0 + a\,\alpha\,\vec{y}_2 \,,\,d'\,\text{où}:\,\,\{V_{3/0}\} = \frac{\left\{(\alpha + \beta)\vec{z}_0 + a\,\beta\,\vec{y}_1 + a\,\beta\,\vec{y}_2 + a\,\beta\,\vec{y}_1 + a\,\beta\,\vec{y}_2 + a\,\beta\,\vec{y}_2 + a\,\beta\,\vec{y}_2 + a\,\beta\,\vec{y}_1 + a\,\beta\,\vec{y}_2 + a\,\beta\,\vec{y}_2 + a\,\beta\,\vec{y}_2 + a\,\beta\,\vec{y}_2 + a\,\beta\,\vec{y}_1 + a\,\beta\,\vec{y}_2 + a\,\beta\,\vec{y}_2 + a\,\beta\,\vec{y}_2 + a\,\beta\,\vec{y}_2 + a\,\beta\,\vec{y}_1 + a\,\beta\,\vec{y}_2 + a\,\beta\,\vec{y}_2 + a
$$

A21 - On souhaite que le mouvement de (3)/(0) corresponde à  $\{V_{3/0\,impose}\} = \int_{0}^{\infty} \frac{\omega_{impose}}{\overline{0}}$ . Écrire les équations vectorielles associées à cette contrainte (ne pas les projeter).

Le mouvement imposé est une rotation autour de  $(O, Z<sub>0</sub>)$ .

On event : 
$$
\{V_{3/0}\} = \{V_{3/0} \}
$$

D'où les équations vectorielles :

Sur le vecteur vitesse angulaire :  $\vec{\Omega}_{3/0} = \vec{\Omega}_{3/0}$  imposé  $\Leftrightarrow$   $(\alpha + \beta)\vec{z}_0 = \omega_{\text{imposed}}\vec{z}_0$ 

Sur la vitesse en un point :

Si on choisit le point 
$$
O: \vec{V}_{O \in 3/0} = \vec{V}_{O \in 3/0}
$$
 *imposée*  $\Leftrightarrow \vec{V}_{O \in 3/0} = \vec{0}$ 

$$
\text{avec } \vec{V}_{O \in 3/0} = \vec{V}_{B \in 3/0} + \vec{OB} \wedge \vec{\Omega}_{3/0}
$$

Si on choisit le point  $B: \vec{V}_{B\in 3/0} = \vec{V}_{B\in 3/0}$  imposée  $\Leftrightarrow \lambda \vec{x}_0 + a \beta \vec{y}_2 = \vec{V}_{B\in 3/0}$  imposée avec  $\vec{V}_{B\in 3/0\, \text{impos}e} = \vec{V}_{O\in 3/0\, \text{impos}e} + \vec{BO} \wedge \vec{\Omega}_{3/0\, \text{impos}e}$ 

Dans cet exemple, il est un peu plus simple d'écrire l'équation en B.

## <span id="page-23-0"></span>VI Composition cinématique et cinématique du contact ponctuel

#### <span id="page-23-1"></span>VI.1 Composition des vitesses

solide 0 (repère lié  $R_0$ ).

**Composition des champs des vecteurs vitesse**Soit un point P en mouvement par rapport à un solide 1 (repère lié  $R_1(O_1, \vec{x}_1, \vec{y}_1, \vec{z}_1)$ ), lui-même en mouvement par rapport à un

**point**:  $\vec{V}_{P \in 2/0} = \vec{V}_{P \in 2/1} + \vec{V}_{P \in 1/0}$ 

Conséquence :  $\overline{V}_{P \in 2/1} = -\overline{V}_{P \in 1/2}$ 

Relation de composition des vitesses en un même

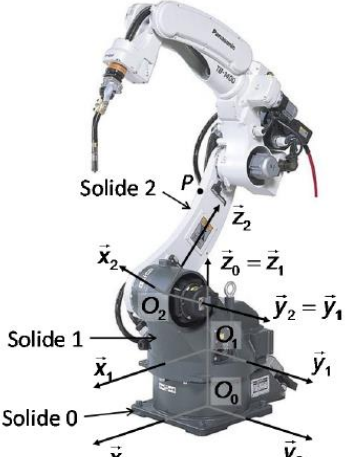

Cette relation de composition des vecteurs vitesse se généralise à *n* solides :

$$
V_{P \in n/0} = V_{P \in n/n-1} + \cdots + V_{P \in 1/0}
$$

Exemple : Hélicoptère. On a préalablement obtenu les résultats suivants :  $\vec{V}_{M \in 1/0} = V \vec{x}_0$  et

 $\vec{V}_{M=2/1} = L\omega_{2/1} \vec{y}_2$ .

Q1 - Déterminer  $V_{M \in 2/0}$  et tracer ce vecteur.

Composition des vitesses en M :

$$
\overline{V_{M\in 2}/0} = \underbrace{\overline{V_{M\in 2}/1}}_{\text{rotation}} + \underbrace{\overline{V_{M\in 1}/0}}_{\text{translation } \overline{x}_0}
$$
\n
$$
= L\omega_{2/1} \, \overline{y}_2 + \dot{x} \, \overline{x}_0
$$

On peut alors vérifier que la norme reste inférieure à la vitesse du son pour toute position de la pale.

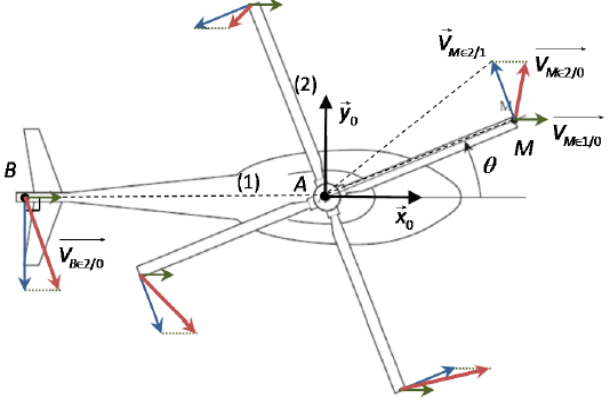

#### **Composition des vecteurs vitesse angulaire**

La composition des vecteurs vitesse en un même point étant valable en tout point, on montre que les vecteurs vitesse angulaire vérifient :  $\vec{\Omega}_{2/0} = \vec{\Omega}_{2/1} + \vec{\Omega}_{1/0}$ <sup>(1)</sup>.

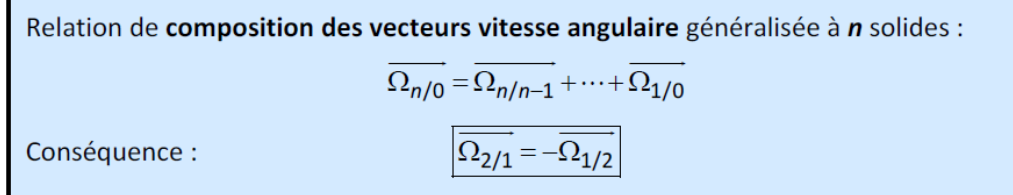

#### **Composition des torseurs cinématiques**

La relation de composition des torseurs cinématiques se déduit directement des deux relations précédentes.

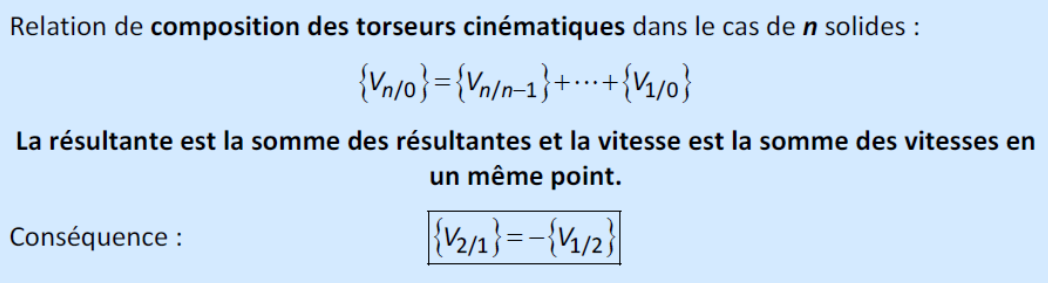

Application : exemple de l'hélicoptère

- A22 déterminer le torseur cinématique de 2/0 à partir des torseurs cinématiques de 2/1 et de 1/0 exprimés en A.
	- « Exprimé en A » signifie que la vitesse est connue en A.

Now, we have:

\n
$$
\forall P, \{V_{1/0}\} = \int_{P} \overline{\left(\frac{\partial}{\partial x_{0}}\right)} \text{ et } \{V_{2/1}\} = \int_{A} \overline{\left(\frac{\partial}{\partial x_{0}}\right)} \text{ et } \{V_{2/1}\} = \int_{A} \overline{\left(\frac{\partial}{\partial x_{0}}\right)} \text{ of } \overline{\left(\frac{\partial}{\partial x_{0}}\right)} \text{ of } \overline{\left
$$

A23 - En déduire  $\vec{V}_{M,2/0}$ 

Par la relation de Varignon :  $\vec{V}_{M,2/0} = \vec{V}_{A,2/0} + \overline{M} \vec{A} \wedge \vec{\Omega}_{2/0} = V \vec{x}_0 + (-L\vec{x}_2) \wedge (\omega_{2/1} \vec{z}_0)$  $=V\vec{x}_0+L\omega_2/1 \vec{y}_2$ 

#### <span id="page-24-0"></span>VI.2 Cinématique du contact ponctuel

Les contacts localisés, dit ponctuels, sont à l'origine du comportement de nombreux systèmes, dont le système roue-sol transformant la rotation d'une roue en translation d'un véhicule. Leur compréhension se base sur la composition des vitesses.

#### **Contact ponctuel et vecteur glissement**

Soient **deux solides 1 et 2 en contact en un point** *J*. On peut définir :

- des **surfaces de contact**,
- un **plan tangent commun** aux deux surfaces en contact en *J*,
- une direction **normale au contact**  $\vec{n}$ .

Pour calculer le vecteur vitesse de glissement, on utilise la composition des vitesses :

$$
\overline{V_{J\in 2/1}} = \overline{V_{J\in 2/0}} + \overline{V_{J\in 0/1}} \n= \overline{V_{J\in 2/0}} - \overline{V_{J\in 1/0}}
$$

**Roulement sans glissement : RSG.**

On dira que (2) roule sans glisser sur (1) en J si la vitesse de glissement est nulle :  $V_{I=2/1} = 0$ .

En projection sur le plan tangent commun, cette relation donne deux relations scalaires.

#### **Système roue-sol**

Application : considérons le cas d'un vélo dont le cadre (2) suit un mouvement de translation à trajectoire rectiligne de direction  $\vec{x}_0$  à la vitesse V.

Le rayon de la roue  $(1)$  est notée R et sa vitesse angulaire par rapport au cadre  $(2) -\omega$ .

On suppose que la roue (1) roule sans glisser sur le sol (0).

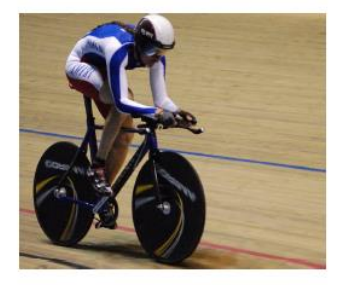

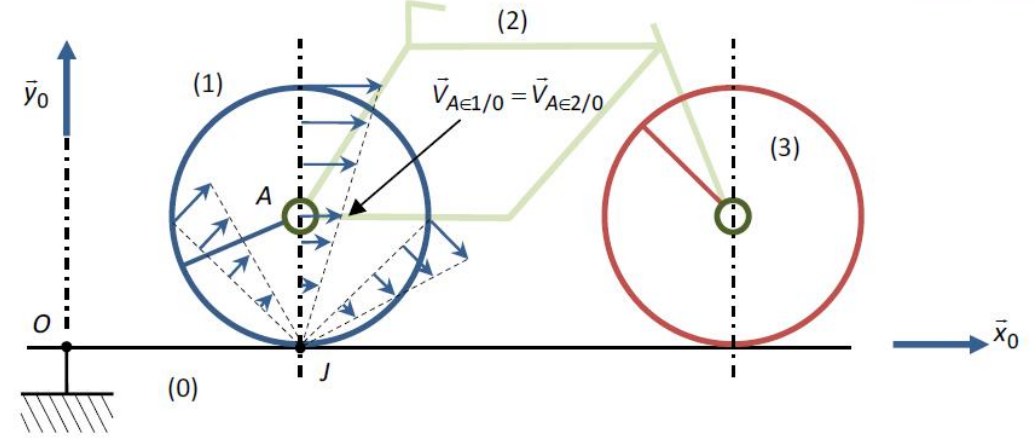

A24 - Écrire le torseur cinématique de 2/0. En déduire  $\vec{V}_{A \in 2/0}$ .

Mouvement de translation : 
$$
\forall M, \{V_{2/0}\} = \bigvee_{M} \{ \overline{V}_{\overline{X}_{0}} \}^{\overline{0}} \text{ d'où } \overline{V}_{A \in 2/0} = V \overline{X}_{0}
$$

A25 - Caractériser le contact entre (1) et (0)

Contact au point J, de direction normale  $\vec{y}_0$ . Le plan tangent commun est le sol  $(0, \vec{x}_0, \vec{z}_0)$ .

A26 - Écrire le torseur cinématique de 1/0. En déduire le mouvement de la roue par rapport au sol. Par composition du vecteur vitesse angulaire :  $\vec{\Omega}_{1/0} = \vec{\Omega}_{1/2} + \vec{\Omega}_{2/0} = -\omega \vec{z}_0$ 

D'où : 
$$
\{V_{1/0}\} = \int_{0}^{-\infty} \frac{\overline{z}_0}{0}
$$
. Il s'agit d'un mouvement de rotation d'axe  $(J, \overline{z}_0)$ .

A27 - En déduire  $\vec{V}_{A \in 1/0}$  puis une relation entre V et  $\omega$ .

Relation de Varignon :  $\vec{V}_{A \in 1/0} = \vec{V}_{J \in 1/0} + \vec{A J} \wedge \vec{\Omega}_{1/0} = -R \vec{v}_0 \wedge (-\omega \vec{z}_0) = R \omega \vec{x}_0$ A étant sur l'axe de la liaison pivot entre (1) et (2) :  $\vec{V}_{A=1/0}=\vec{V}_{A=2/0}$  d'où :  $R\omega\vec{x}_0=V\vec{x}_0$ , soit, par projection sur  $\vec{x}_0$  :  $V = R\omega$ .

## Quelques démonstrations

Relation de Varignon<br>Soient A et B deux points matériels de (2). (2) étant supposé indéformable,  $\overline{AB}$  est constant dans (2),

d'où la condition : 
$$
\left[ \frac{d \overrightarrow{AB}}{dt} \right]_2 = \overrightarrow{0}
$$

Soit O l'origine de  $(1): \overrightarrow{AB} = \overrightarrow{OB} - \overrightarrow{OA}$ .

On derive cette expression dans (1): 
$$
\left[\frac{d\overrightarrow{AB}}{dt}\right]_1 = \left[\frac{d\overrightarrow{OB}}{dt}\right]_1 - \left[\frac{d\overrightarrow{OA}}{dt}\right]_1 = \overrightarrow{V}_{B\in 2/1} - \overrightarrow{V}_{A\in 2/1}
$$

La suite de la démonstration s'appuie sur la formule de Bour (changement de la base de dérivation) :

$$
\left[\frac{d\vec{u}}{dt}\right]_0 = \left[\frac{d\vec{u}}{dt}\right]_1 + \vec{\Omega}_{1/0} \wedge \vec{u}
$$
  
Elle permet d'obtenir la relation : 
$$
\left[\frac{d\vec{AB}}{dt}\right]_1 = \left[\frac{d\vec{AB}}{dt}\right]_2 + \vec{\Omega}_{2/1} \wedge \vec{AB}
$$

$$
\vec{0} \text{ car (2) indéformable}
$$

D'où : 
$$
\vec{V}_{B\in 2/1} - \vec{V}_{A\in 2/1} = \left[\frac{d\vec{AB}}{dt}\right]_1 = \vec{\Omega}_{2/1} \wedge \vec{AB} = \vec{BA} \wedge \vec{\Omega}_{2/1}.
$$

Ce qui permet de conclure.

#### **Composition des vitesses d'un point**

$$
\overline{V_{P/0}} = \left[\frac{d\overline{O_0P}}{dt}\right]_0 = \left[\frac{d\overline{O_0O_1}}{dt}\right]_0 + \left[\frac{d\overline{O_1P}}{dt}\right]_0 \text{ avec } \overline{O_0P} = \overline{O_0O_1} + \overline{O_1P} \text{ et } O_0, O_1 \text{ respectively.}
$$

de  $R_0$  et  $R_1$ .

Par définition des vecteurs vitesse, cette relation s'écrit :  $\overrightarrow{V_{P/0}} = \overrightarrow{V_{O_1/0}} + \left[\frac{d\overrightarrow{O_1P}}{dt}\right]$ .

La suite de la démonstration utilise la formule de Bour :  $\left[\frac{d\vec{u}}{dt}\right]_0 = \left[\frac{d\vec{u}}{dt}\right]_1 + \vec{\Omega}_{1/0} \wedge \vec{u}$ .

$$
\overline{V_{P/0}} = \overline{V_{O_1/0}} + \underbrace{\left[\frac{d\overline{O_1P}}{dt}\right]}_{\overline{V_{P/1}}} + \overline{\Omega_{1/0}} \wedge \overline{O_1P} = \underbrace{\overline{V_{O_1/0}} + \overline{P O_1} \wedge \overline{\Omega_{1/0}}}_{\overline{V_{P \in 1/0}}} + \overline{V_{P/1}}
$$
\n
$$
= \overline{V_{P \in 1/0}} + \overline{V_{P/1}}
$$
\n
$$
\Rightarrow \overline{V_{P \in 1/0}} = \overline{V_{P/0}} - \overline{V_{P/1}}.
$$

On retrouve la condition de passage de la cinématique du solide à la cinématique du point :  $\vec{V}_{P \in 1/0} = \vec{V}_{P/0}$  si  $\vec{V}_{P/1} = \vec{0}$ , c'est-à-dire, si P fixe dans (1).

## Savoirs

Je connais :

- les particularités du mouvement et du champ des vitesses associés à une translation
- les particularités d'un mouvement de translation circulaire
- les particularités du mouvement et du champ des vitesses associés à une rotation
- la relation de Varignon
- la formule de Bour
- les relations de composition des vecteurs vitesse et vecteurs vitesse angulaire
- la relation de composition des torseurs cinématiques
- les démarches de calcul des vitesses et de détermination des torseurs cinématiques

## Savoir-faire

Je sais :

- réaliser le graphe des liaisons d'un schéma cinématique
- donner la nature du mouvement d'un solide
- définir un repère lié et repérer un solide
- réaliser une figure de changement de base
- déterminer les relations de changement de base
- réaliser le produit scalaire entre deux vecteurs unitaires
- calculer la projection orthogonale ou les coordonnées d'un vecteur
- calculer une norme d'un vecteur
- réaliser le produit vectoriel entre deux vecteurs unitaires
- exprimer un vecteur vitesse angulaire
- calculer la dérivée d'un vecteur unitaire
- déterminer le vecteur vitesse ou accélération d'un point
- déterminer le vecteur vitesse en un point d'un solide en rotation ou en translation par rapport à un autre
- déterminer le torseur cinématique d'un solide en rotation ou translation
- déterminer les relations scalaires associées à une contrainte sur une trajectoire, une vitesse ou un mouvement
- identifier les caractéristiques d'un contact ponctuel
- exprimer une condition de non glissement en un contact ponctuel